#### This webinar brought to you by the Relion® product family Advanced protection and control from ABB

#### **Relion**. Thinking beyond the box.

Designed to seamlessly consolidate functions, Relion relays are smarter, more flexible and more adaptable. Easy to integrate and with an extensive function library, the Relion family of protection and control delivers advanced functionality and improved performance.

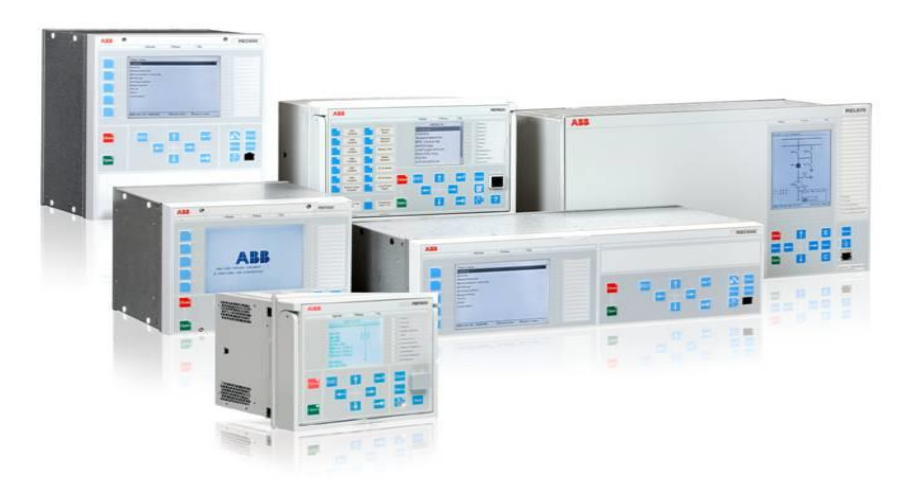

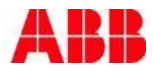

## ABB Protective Relay School Webinar Series

#### **Disclaimer**

ABB is pleased to provide you with technical information regarding protective relays. The material included is not intended to be a complete presentation of all potential problems and solutions related to this topic. The content is generic and may not be applicable for circumstances or equipment at any specific facility. By participating in ABB's web-based Protective Relay School, you agree that ABB is providing this information to you on an informational basis only and makes no warranties, representations or guarantees as to the efficacy or commercial utility of the information for any specific application or purpose, and ABB is not responsible for any action taken in reliance on the information contained herein. ABB consultants and service representatives are available to study specific operations and make recommendations on improving safety, efficiency and profitability. Contact an ABB sales representative for further information.

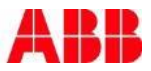

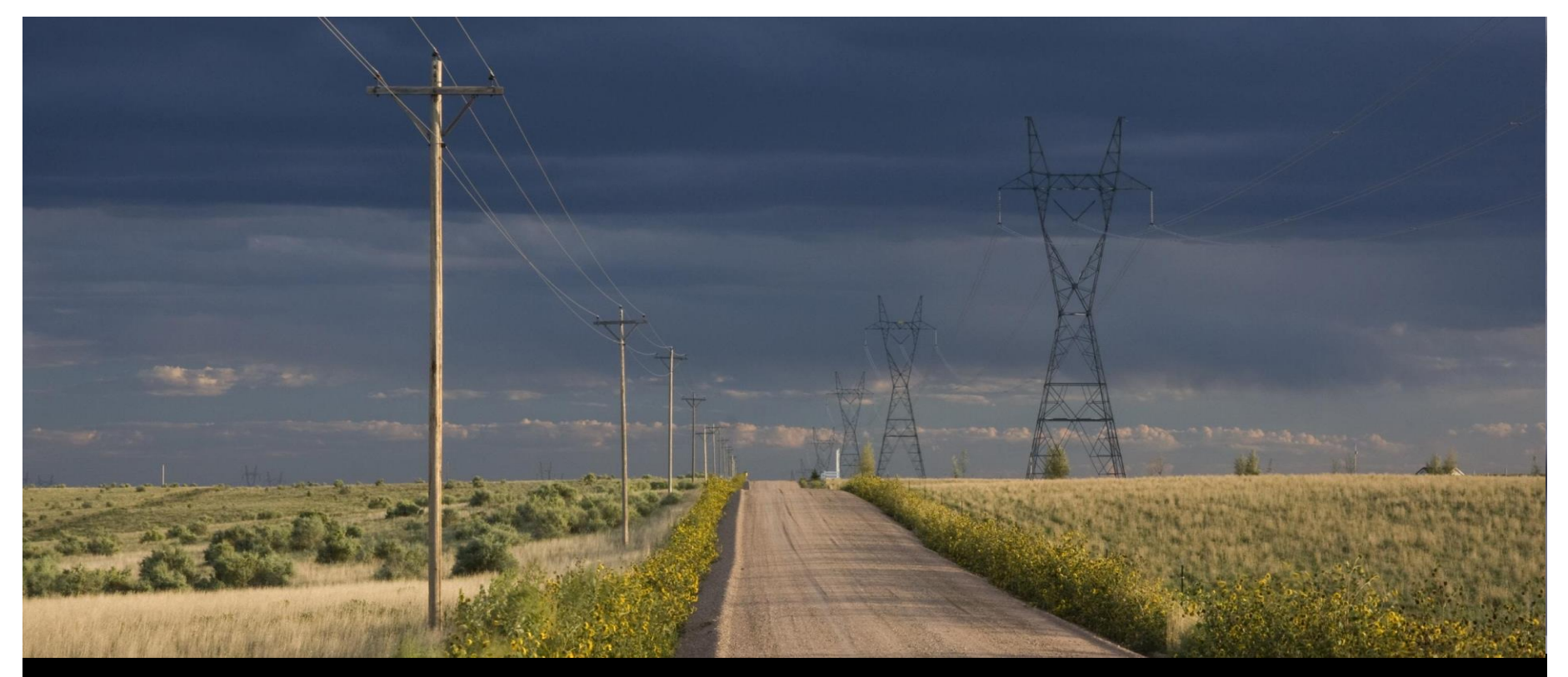

**ABB Protective Relay School Webinar Series**

#### Simulation and Testing Methodologies for Digital Substation – IET600/ITT600/SDM600

Howard Self October 29, 2015

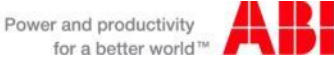

### Presenter Howard Self, P.E.

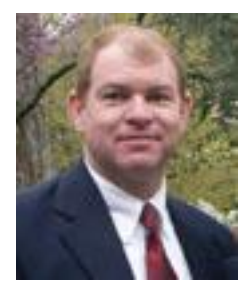

Howard is a 1987 Graduate of Clemson University, where he received his Bachelors of Science in Electrical Engineering. He has over 28 years experience in protection, control and automation in utility transmission and distribution systems.

He spent his first 12 years of his career as a Substation Relay, Protection and Control Engineer for Santee Cooper. Howard was involved in Engineering, Operations, maintenance and Design of Transmission, Distribution, and Generation substations while there. Howard has worked the next 15 years as both an Engineering Manager for Substation Automation Systems and Product Manager for Transmission and Distribution Automation Products.

Howard has experience in delivery of systems using both DNP and IEC61850. He has been active in CUEPRA, IEEE, UCA, and DNP users groups.. Howard is presently a member of SGIP.

Howard joined ABB in 2011. He is currently the Program Manager for ABB's Distribution Automation Smart Grid Center of Excellence. Howard is responsible for helping close the product gaps through R&D and product development in ABB's DA Smart Grid Portfolio,as well as, leading the NAM Distribution Automation Verification Center(DAVC).

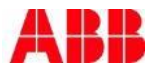

#### ABB Protective Relay School Webinar Series **Contents**

- **IET600 Integrated Engineering Tool main features**
- ITT600 SA Explorer main features
- SDM600 System Data Manager
- Questions

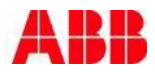

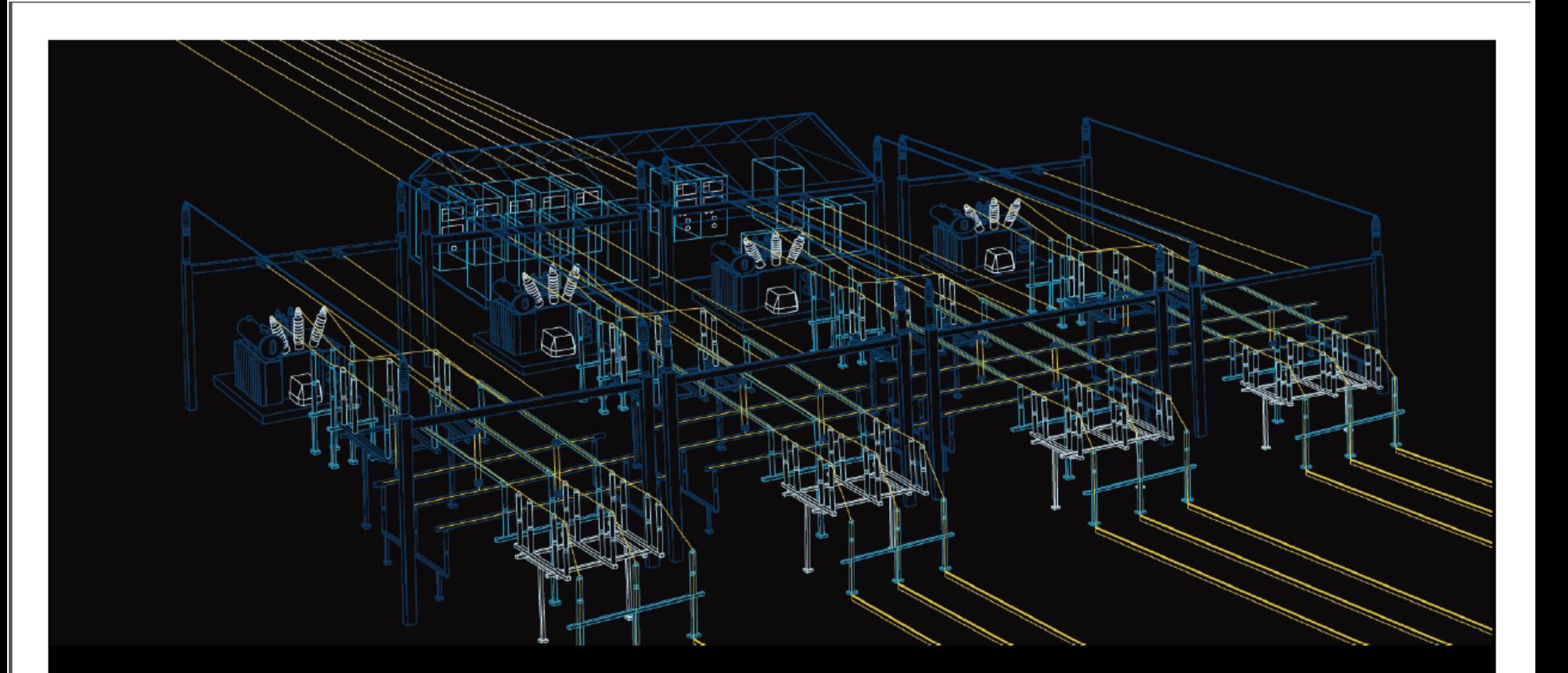

#### ABB Protective Relay School Webinar Series

# IET600 Integrated Engineering Tool **Overview**

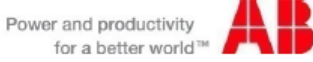

#### ABB's SA tool landscape Tool suite for engineering, integration and testing

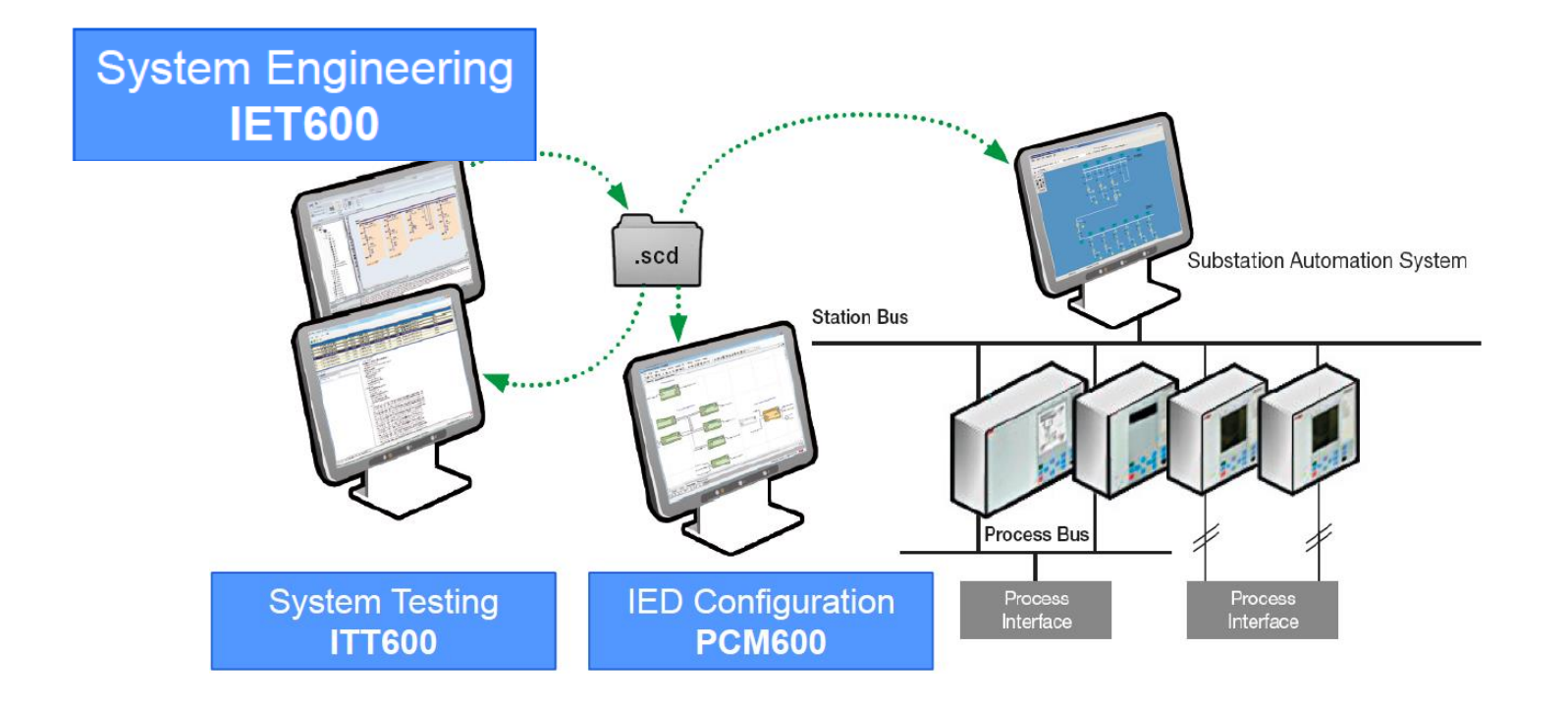

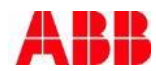

## IET600 Integrated Engineering Tool

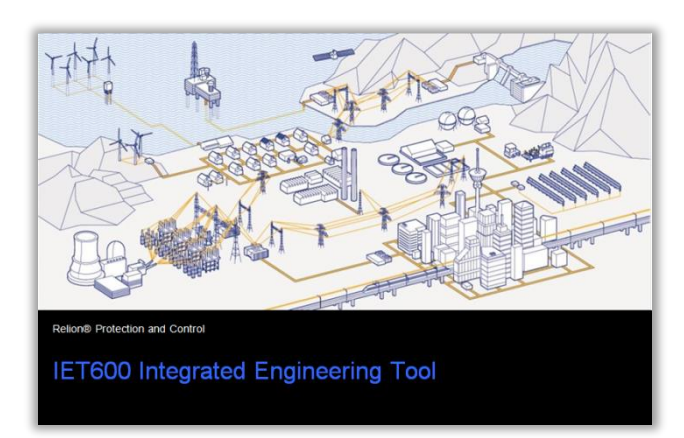

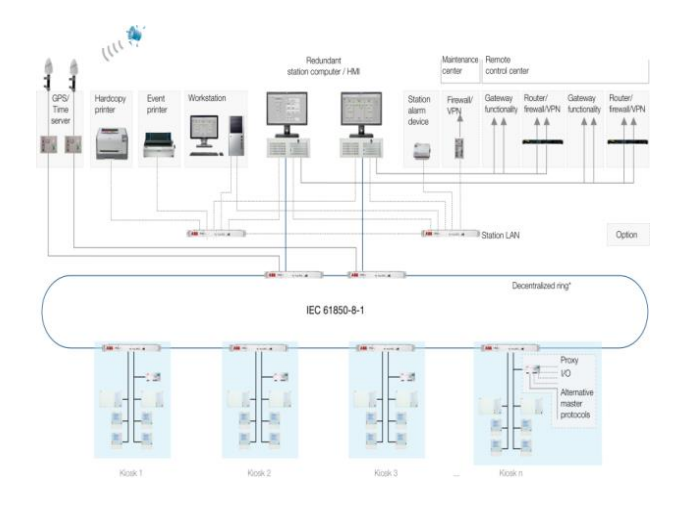

A comprehensive engineering tool to design and configure the complete IEC 61850-based substation automation system

 Graphical editor for specification of substation topology

Graphical editor for specification of physical communication network topology

- **Import, utilization and creation of SCL** conform files
- Configuration of communication subnetworks
- Flexible configuration of datasets, Report Control Blocks (RCB) and Goose Control Blocks (GCB)
- Define dataflow and RCB/GCB clients
- Generate a complete description of the substation (SCD file)
- Generation of XLS Signallists documenting the complete IEC 61850 dataflow

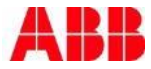

### IET600 Editors for Design & Engineering of IEC 61850 SAS

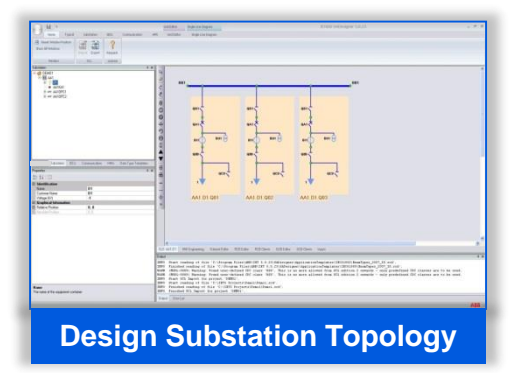

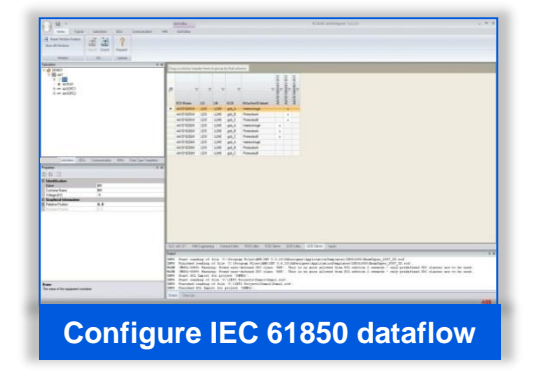

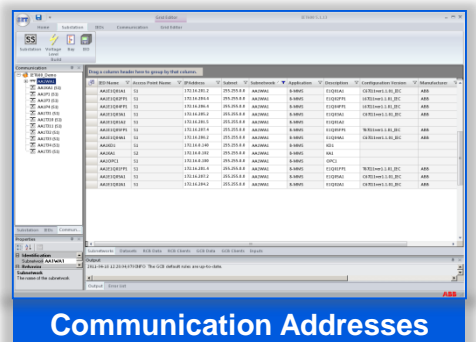

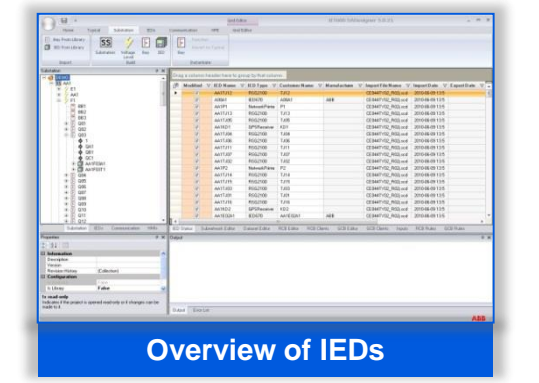

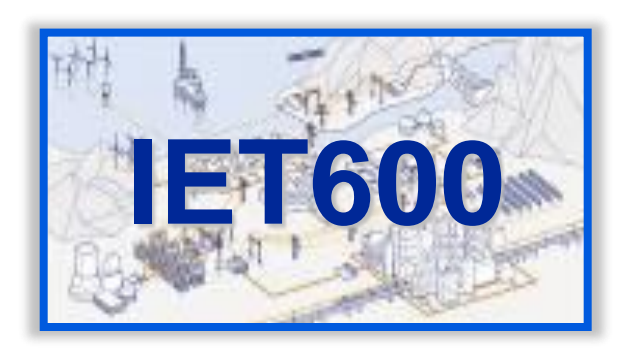

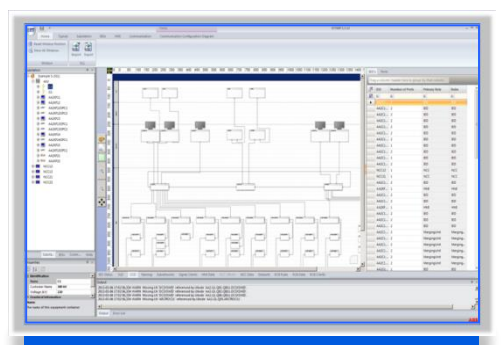

#### **Network Configuration**

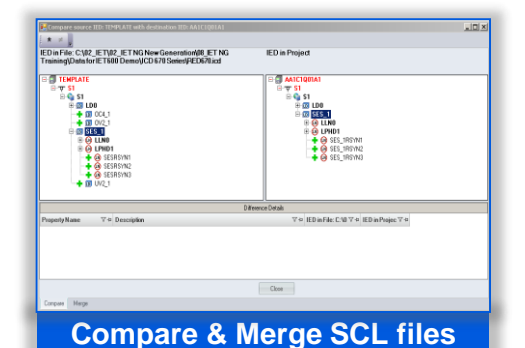

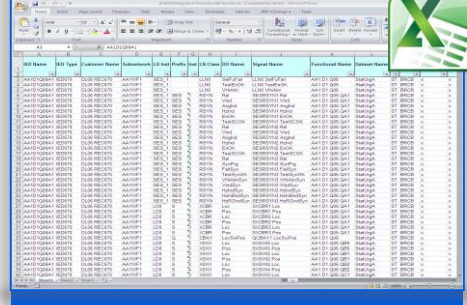

**Document SA System**

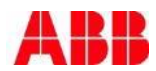

## IET600 – Editors

Communication network editor

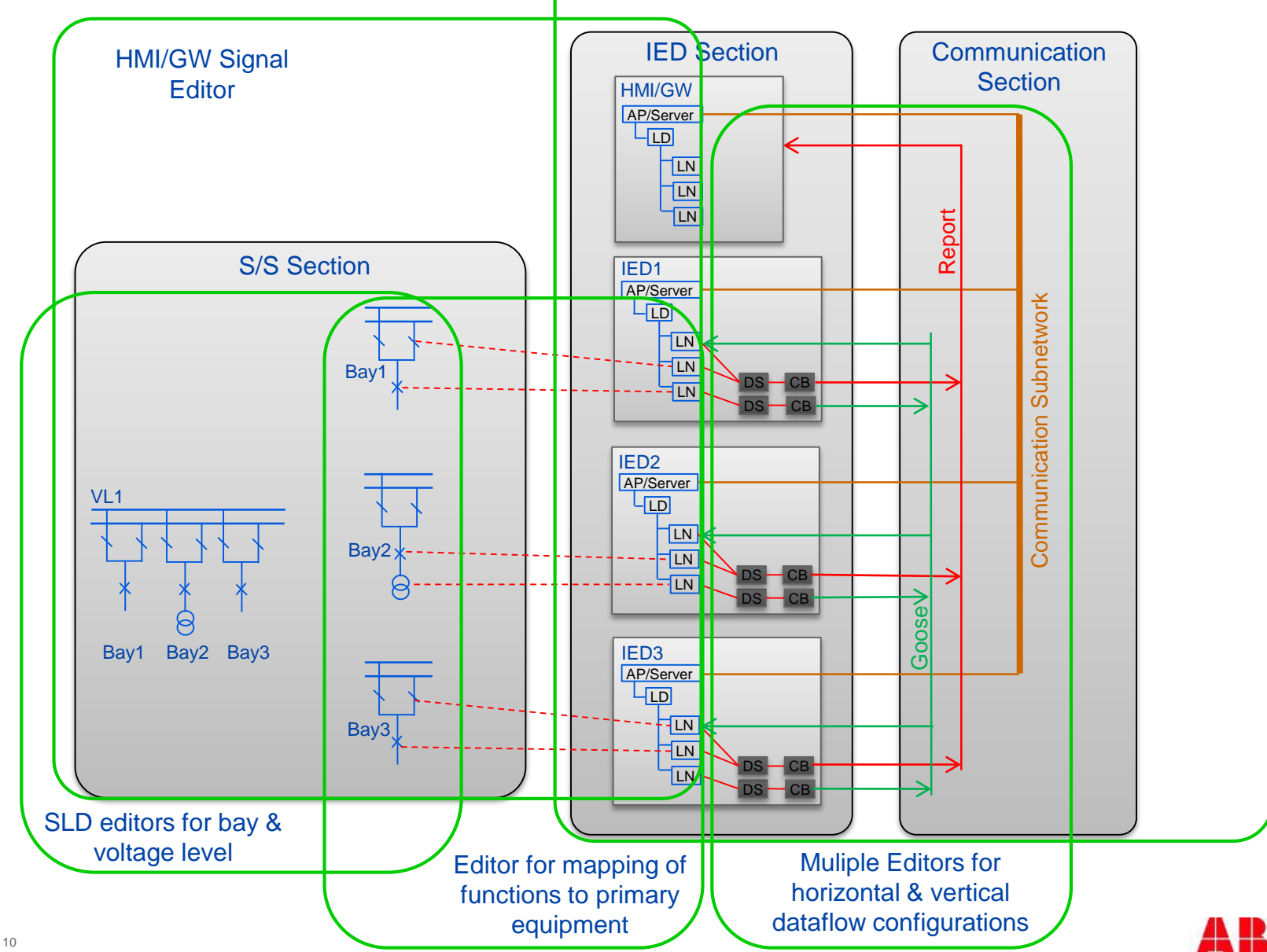

## IET600 Graphical Editor to Define Substation Topology

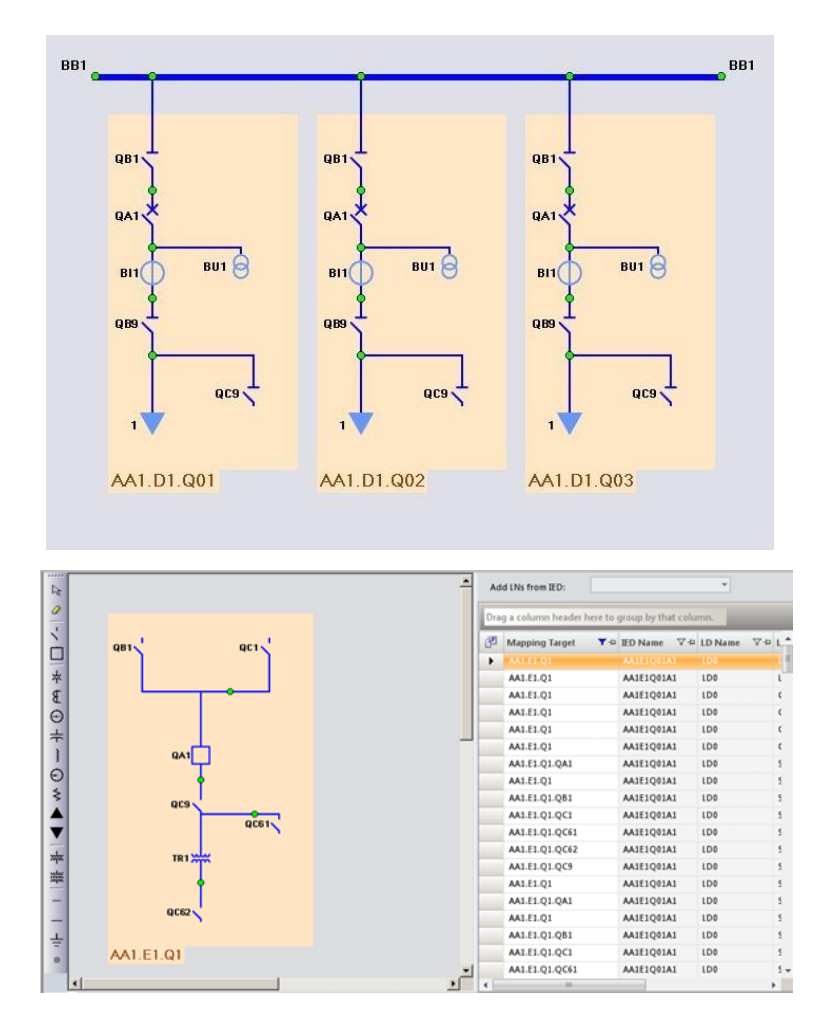

- **Easily define the substation** topology, including substation, voltage level, bays and primary equipment
- Graphical single line representation of the substation
- Map primary equipment to IEDs according to IEC 61850

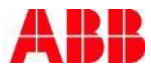

## IET600 – Overview Engineering Tasks

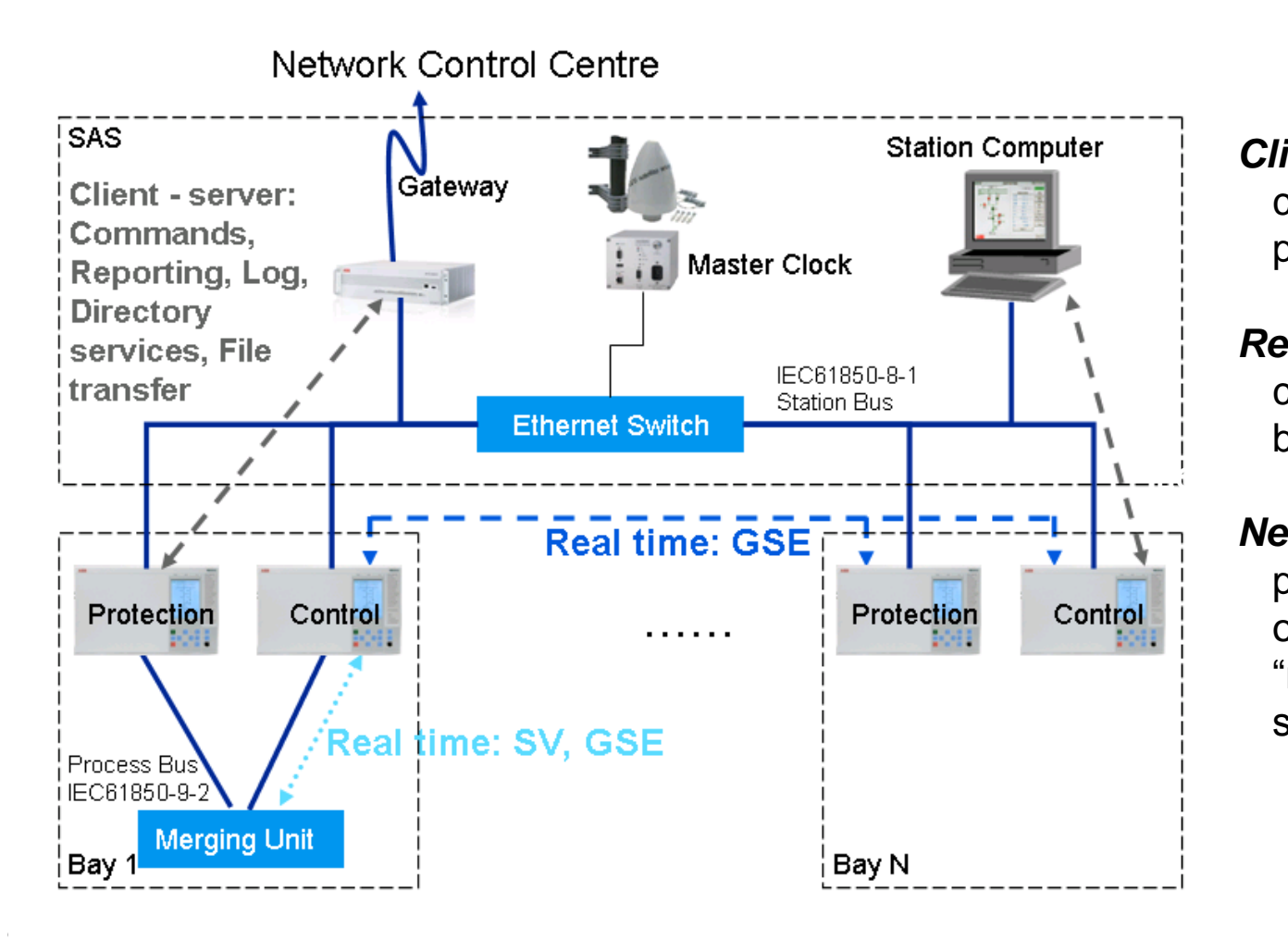

#### *Client-Server* communications are point to point

#### *Real-time*

communications are broadcast

#### *Network traffic*

performance can be optimized by using "managed Ethernet switches"

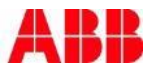

## IET600 Configure Communication Networks

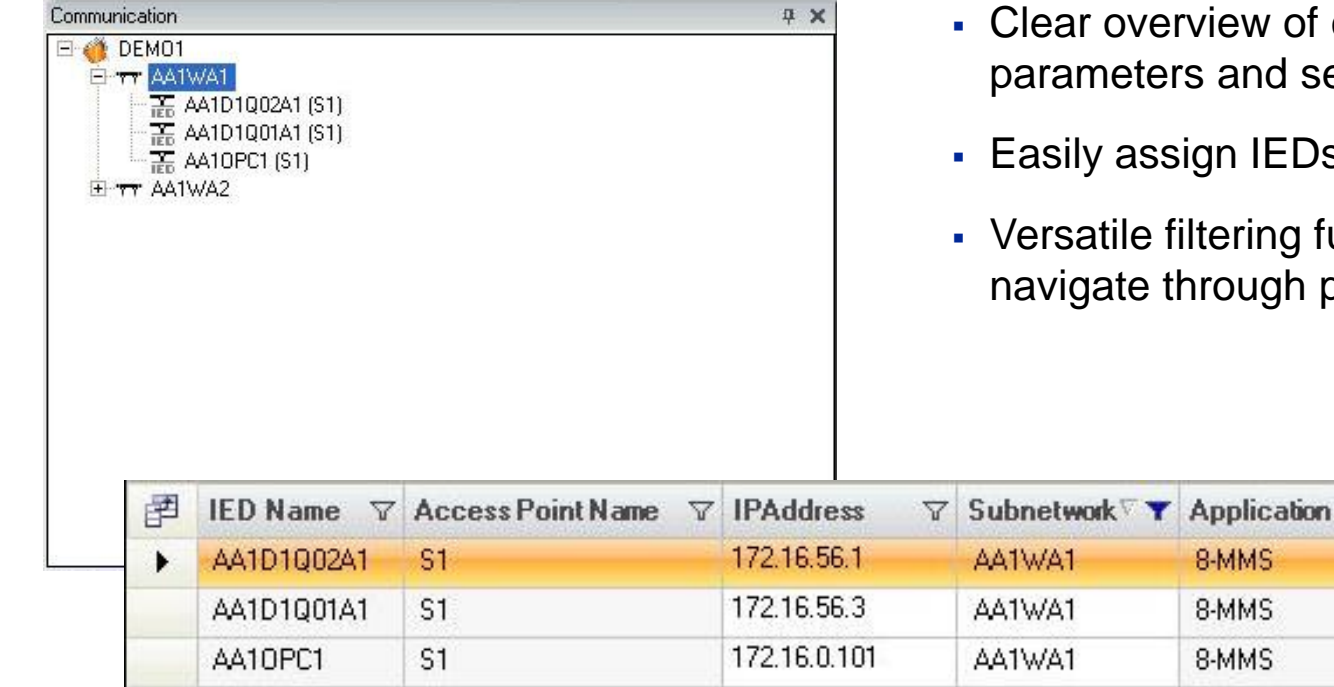

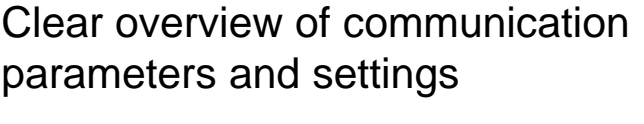

- EDs to subnetworks
- g functions to quickly th parameters

#### IET600 - Overview Graphical Editor to Define Communication Network Configuration

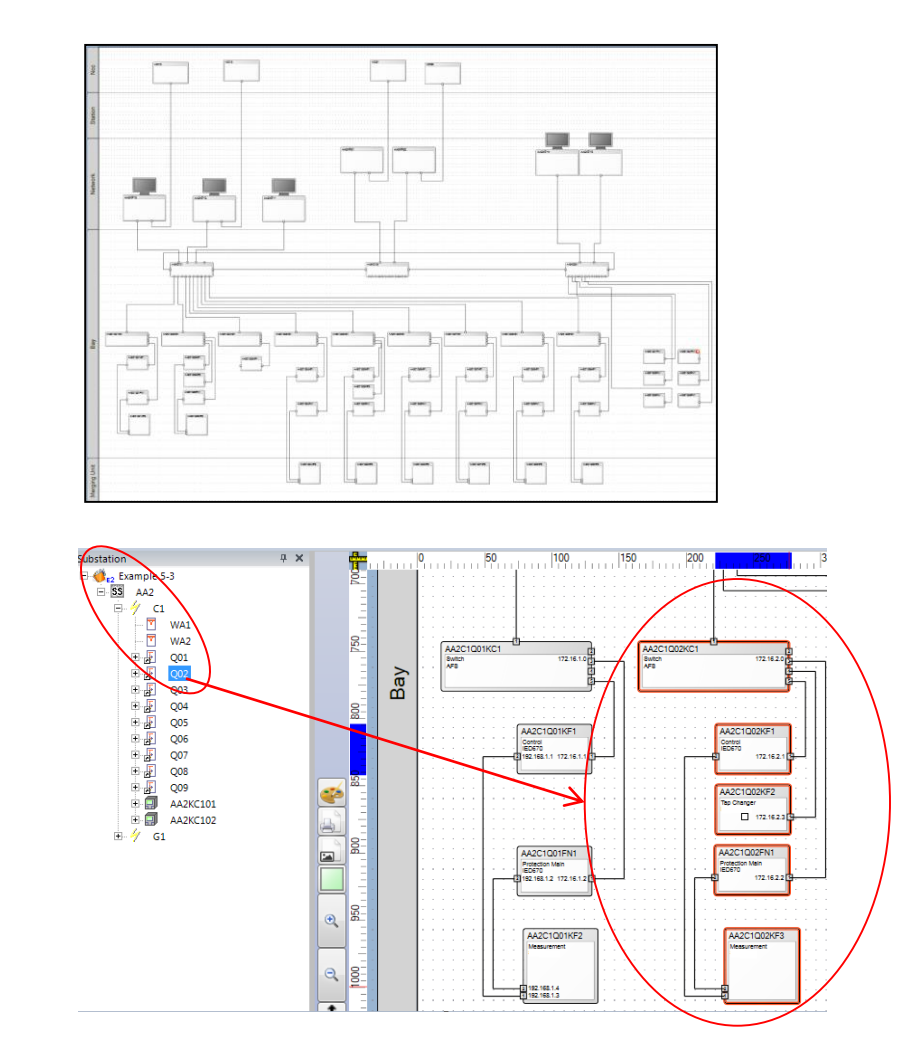

- Easily define the complete substation-wide communication network configuration
- Use substation tree structure to navigate/highlight the equipment that belongs to a bay
- **Printout diagram for system** documentation

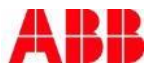

## IET600 Configure IEC 61850 Dataflow

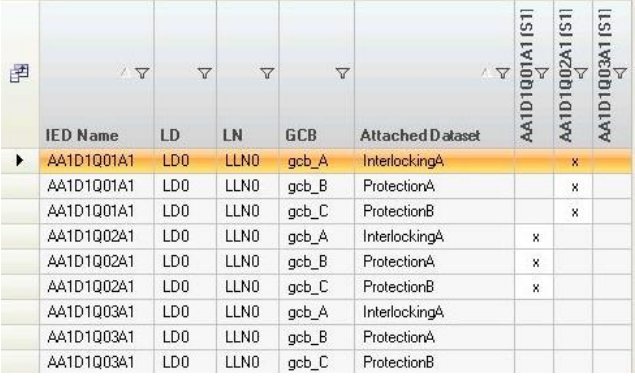

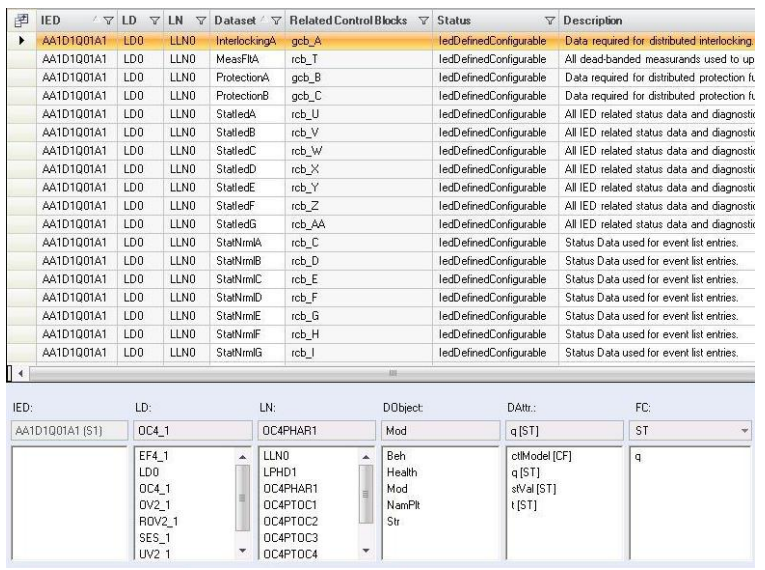

- Powerful editor to easily define IEC 61850 dataflow between IEDs incl. the HMI
- Import from SCD/CID files or create manually :
	- Datasets
- Configure communication services
	- Report Control Blocks (RCB)
	- Goose Control Blocks (GCB)
	- Sampled Value Control Block

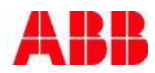

#### IET600 – Communication Engineering Communication Subnetwork Editor

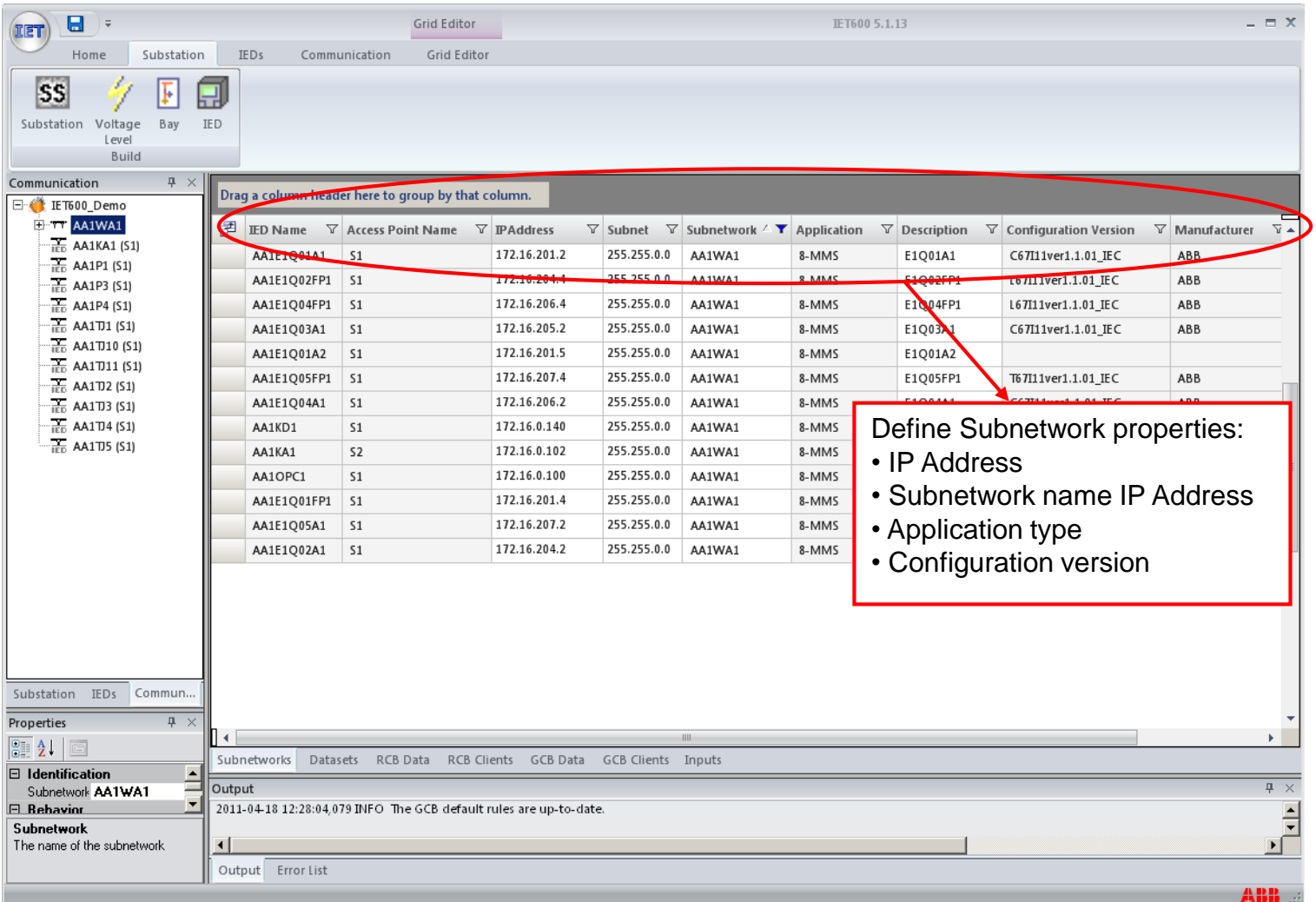

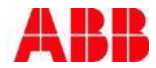

#### IET600 – Communication Engineering Dataset Editor

Datasets can either be either imported with an IED or created manually

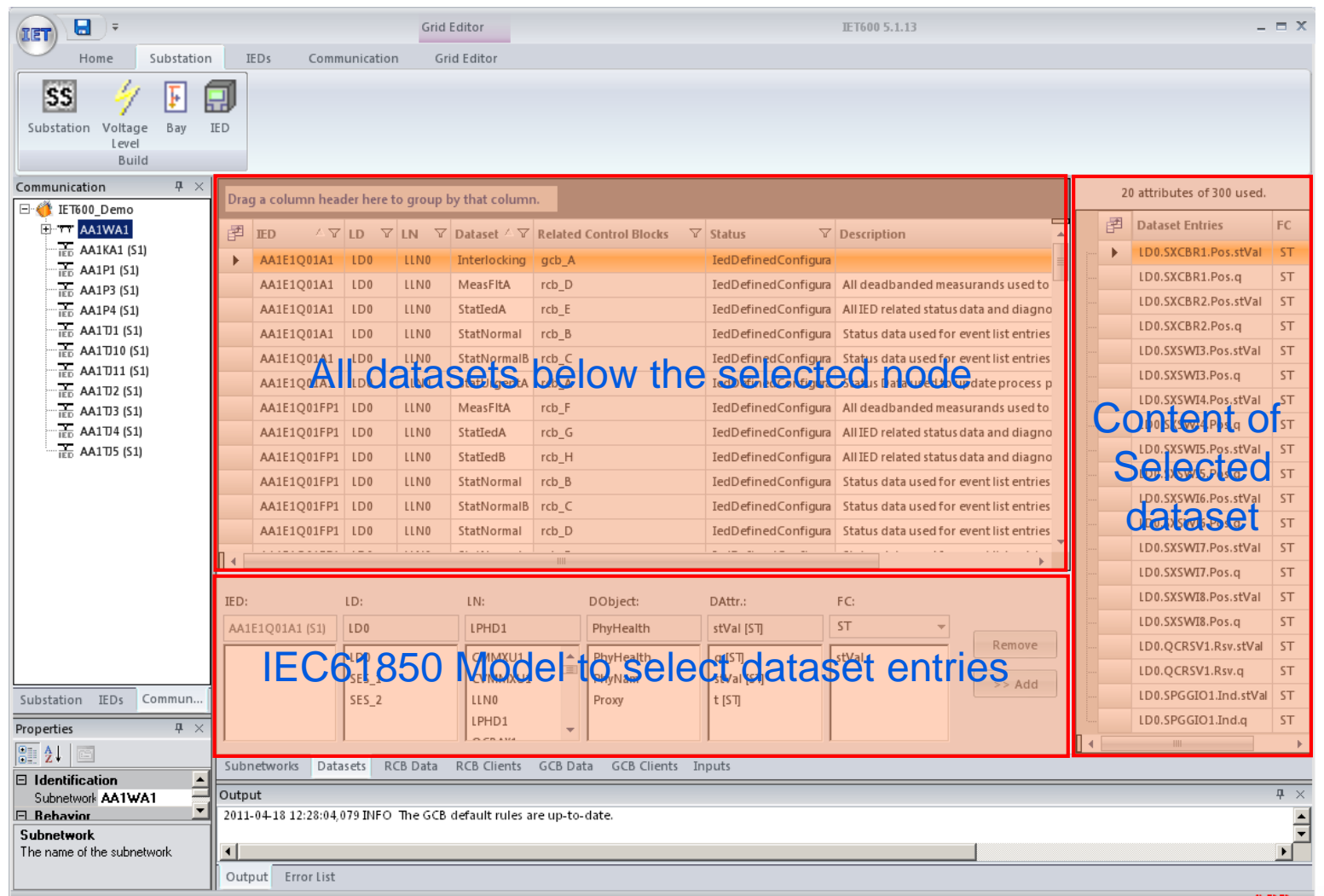

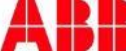

#### IET600 – Communication Engineering Create new datasets

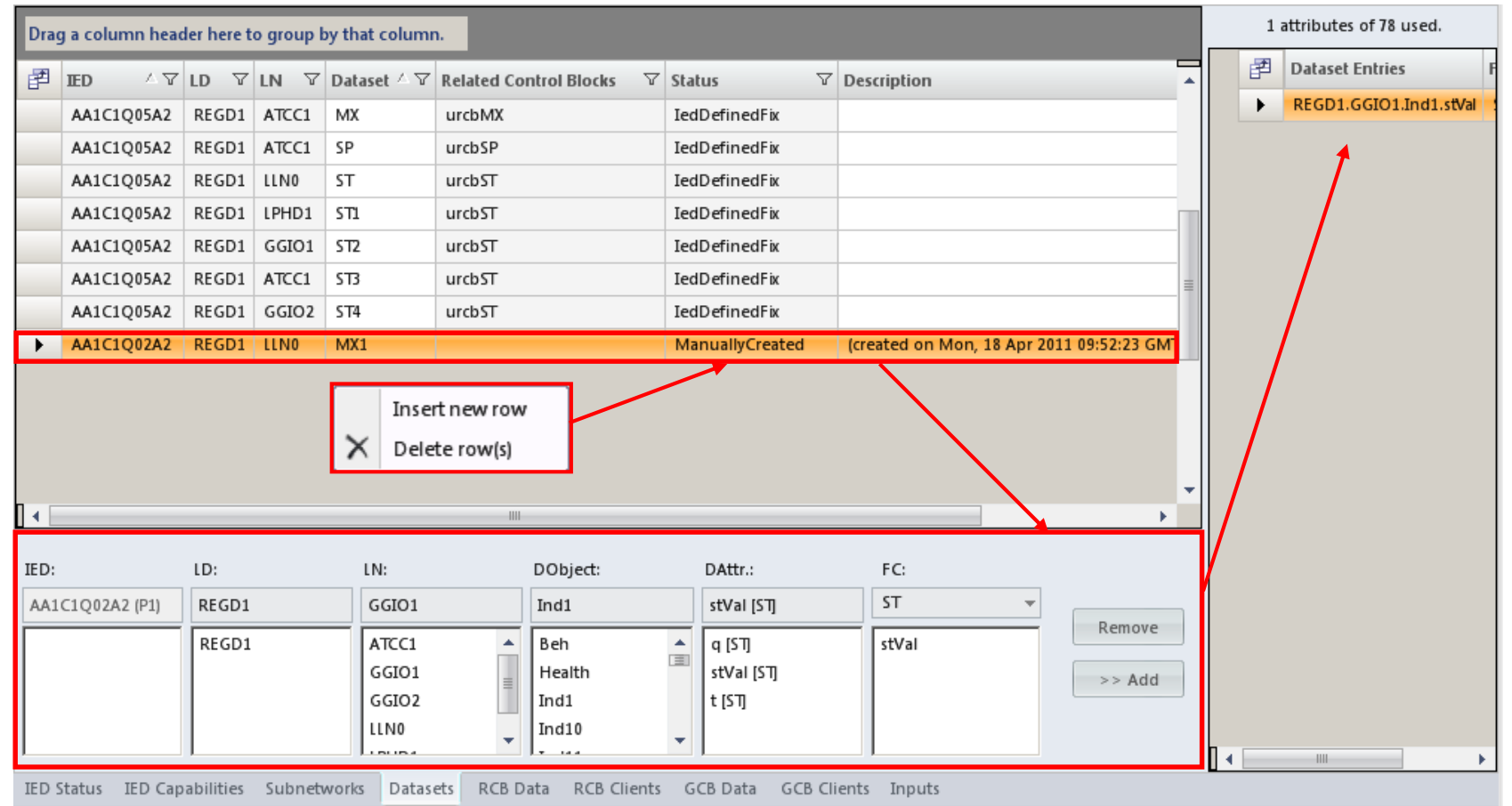

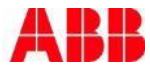

## IET600 – Communication Engineering RCB Editor

RCBs can either be either imported with an IED or created manually Show dataset entries for each RCB

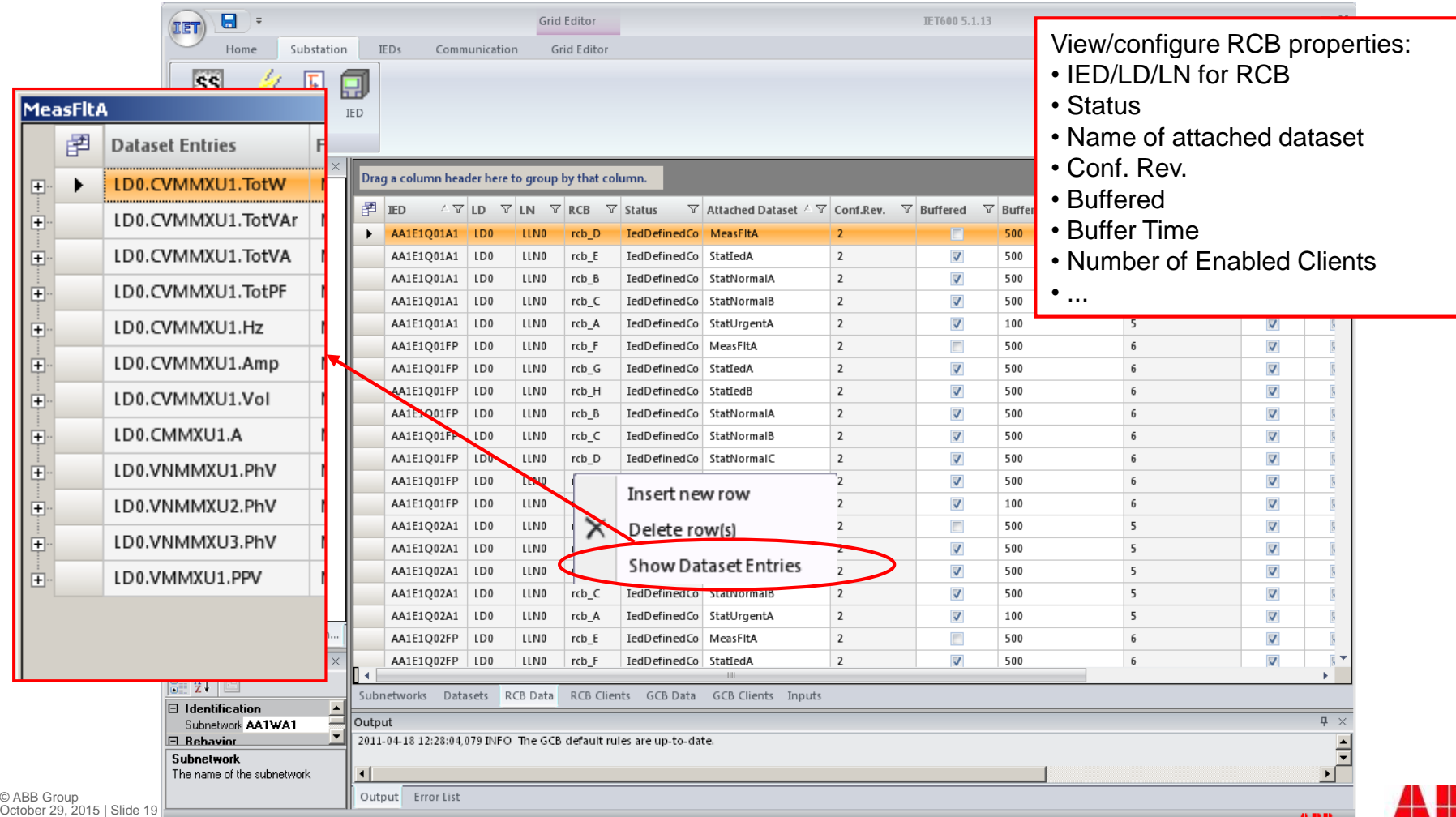

## IET600 – Communication Engineering RCB Clients

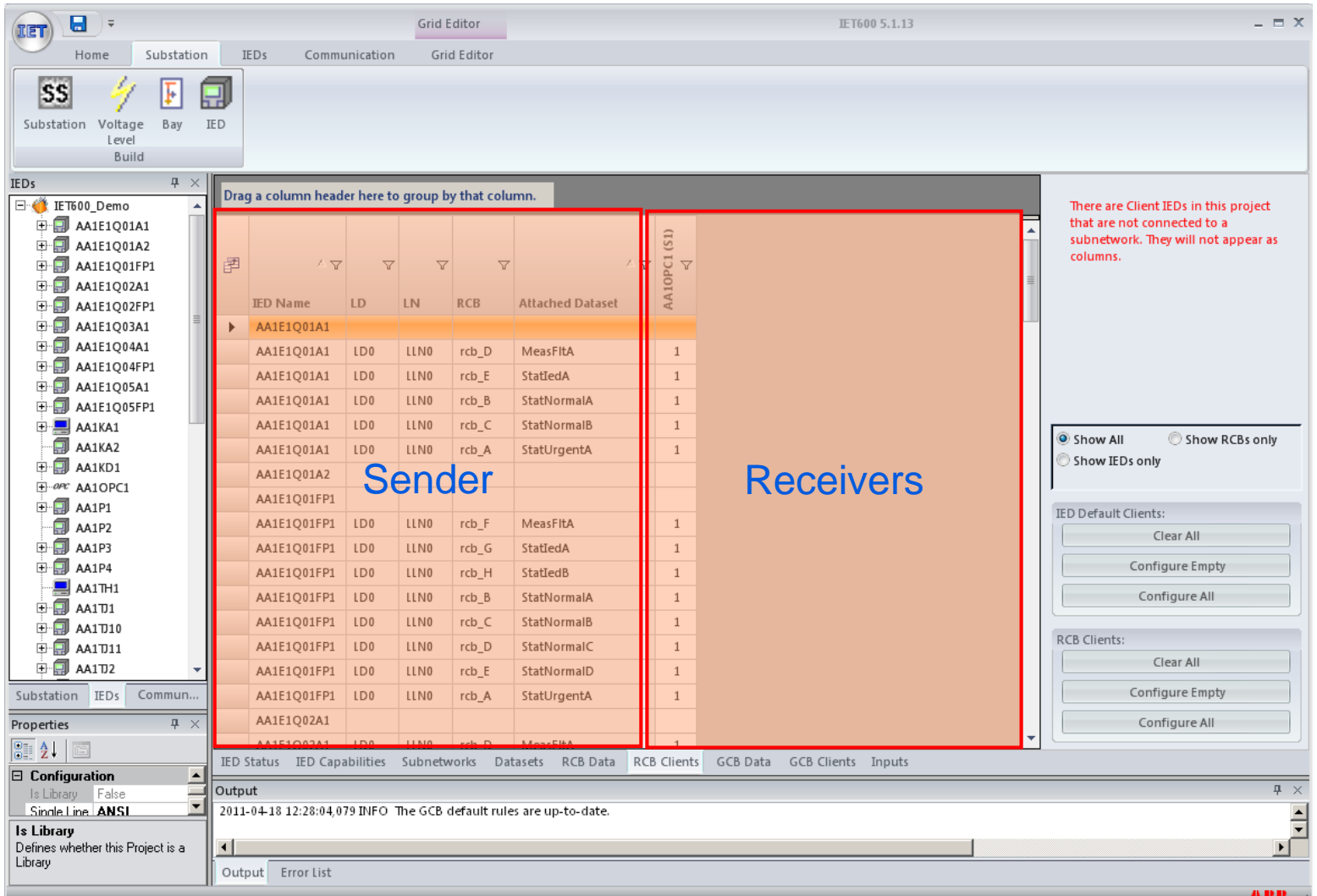

## IET600 – Communication Engineering **GCB Editor**

GCBs can either be either imported with an IED or created manually Show dataset entries for each RCB

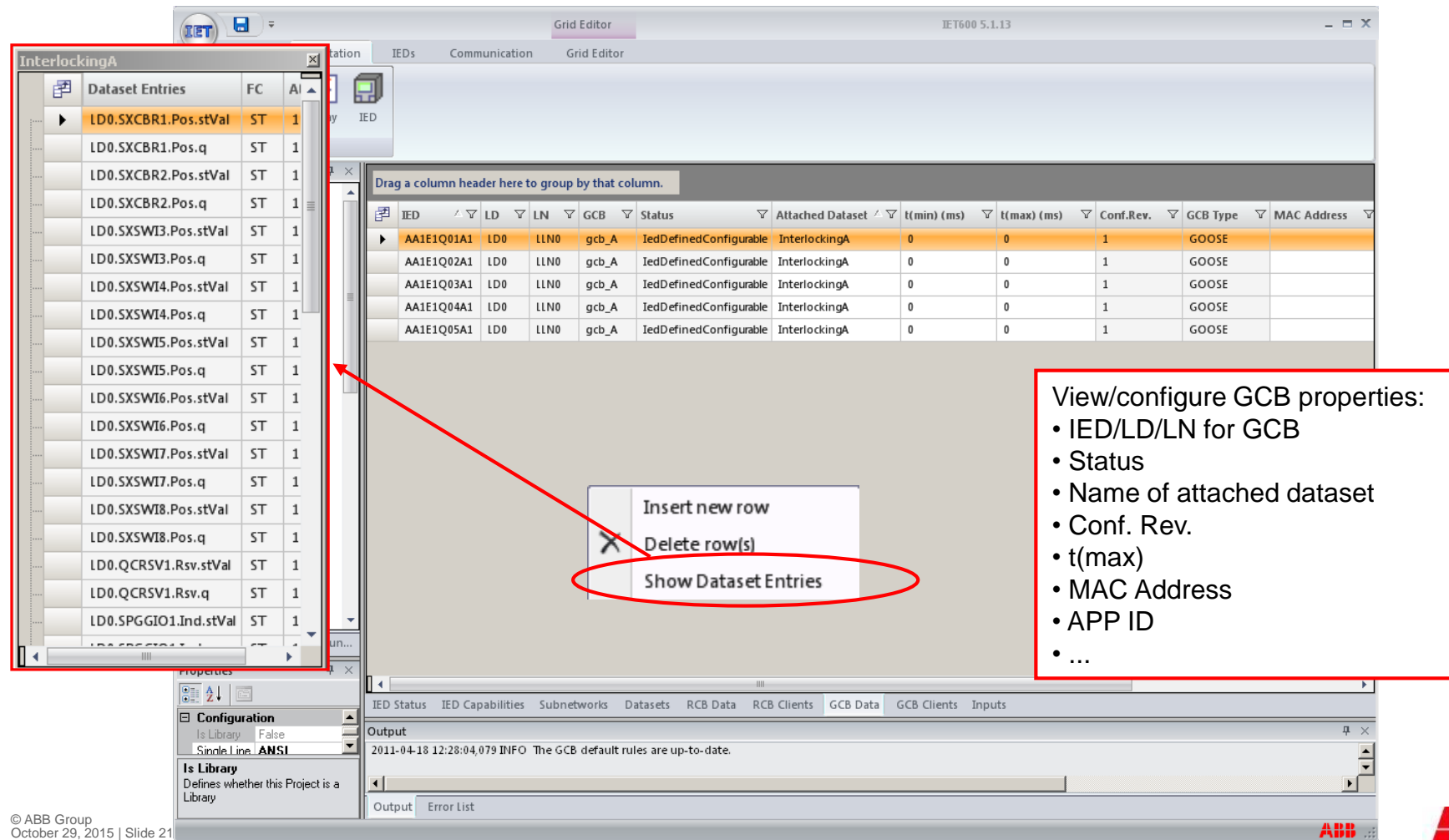

#### IET600 – Communication Engineering **GCB Clients**

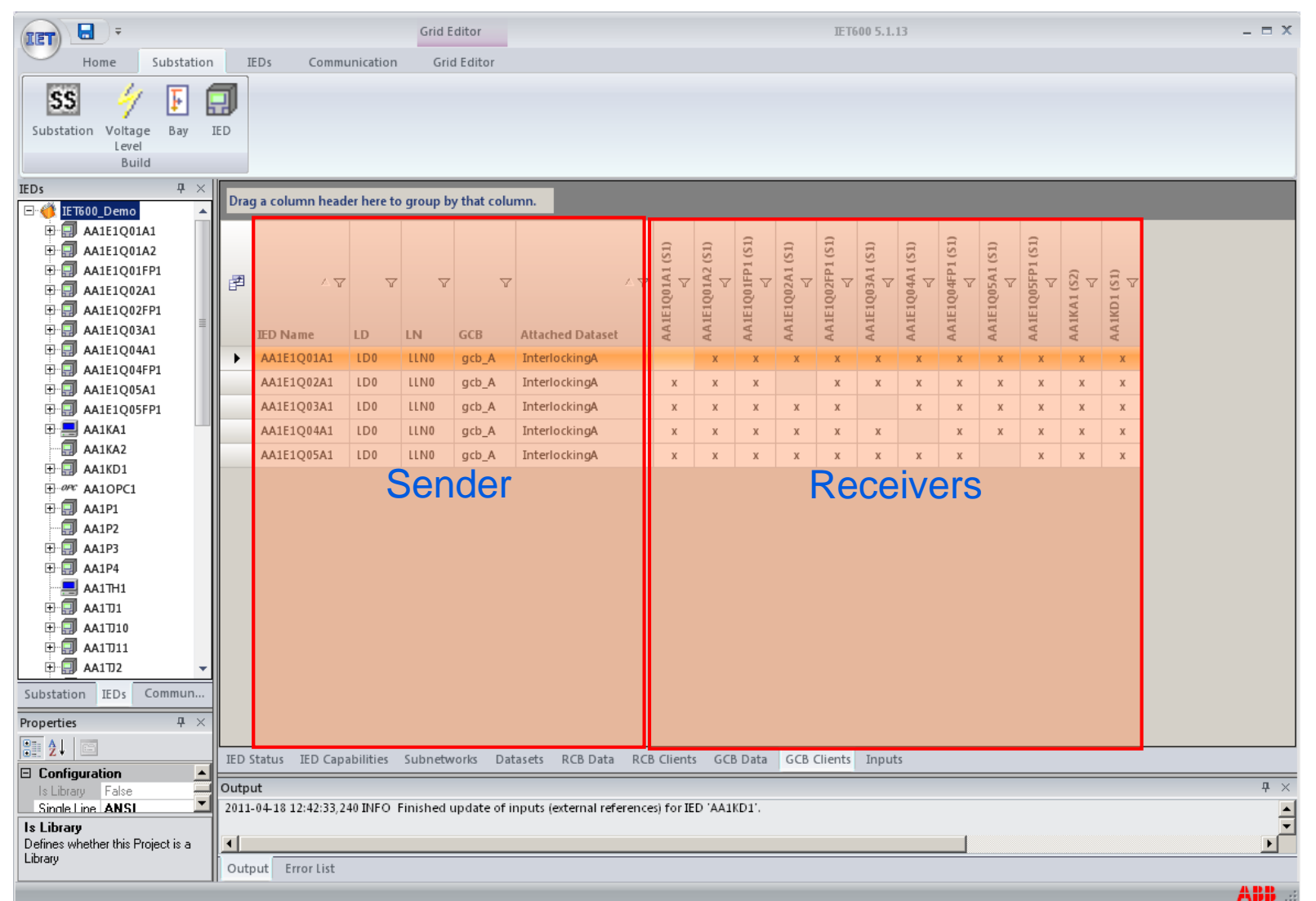

© ABB Group October 29, 2015 | Slide 22

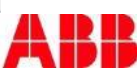

#### Integrated Engineering Tool IET600 Feature Overview

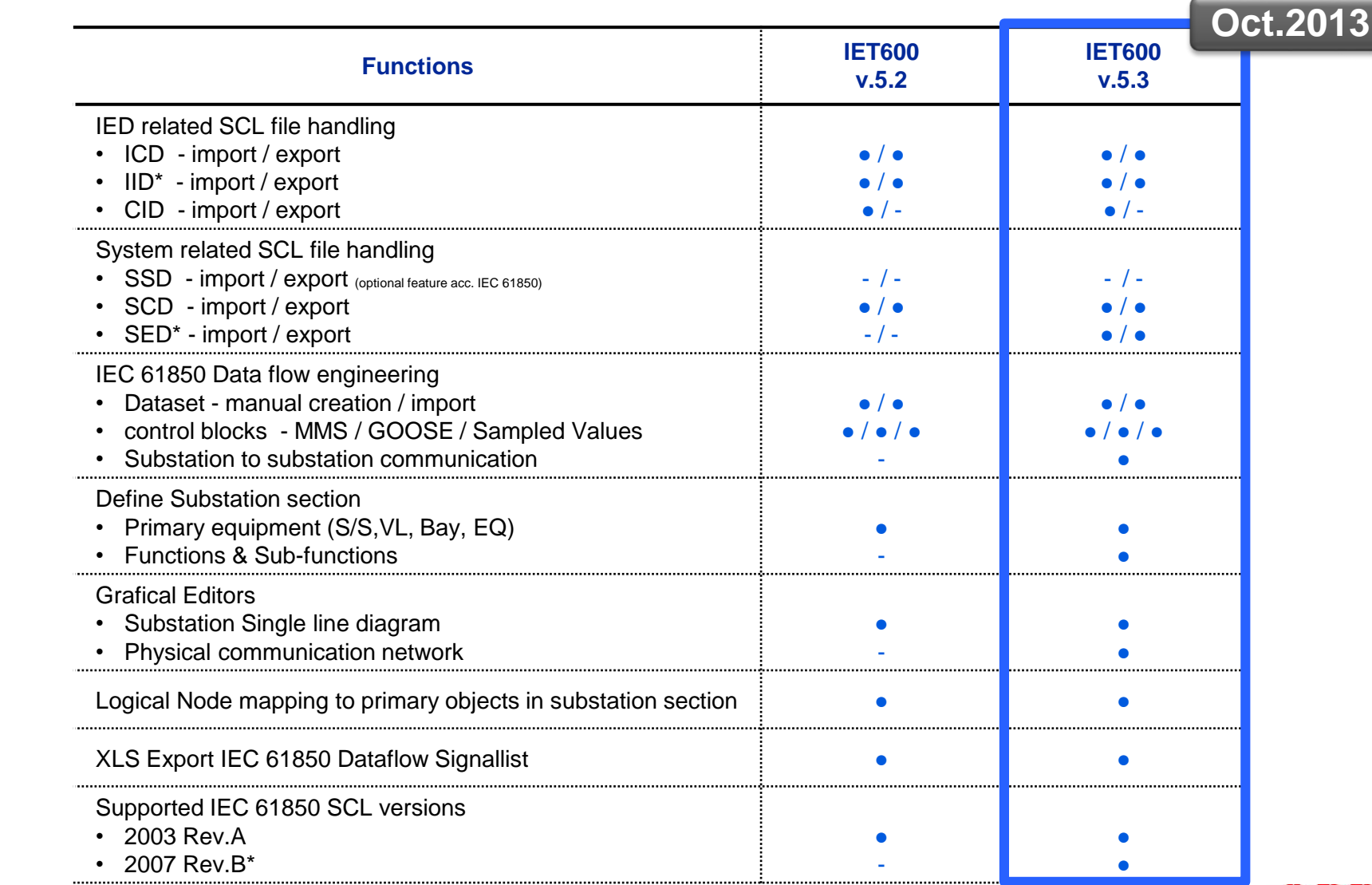

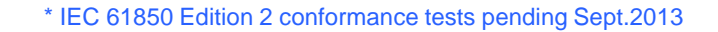

## Integrated Engineering Tool IET600 **Summary**

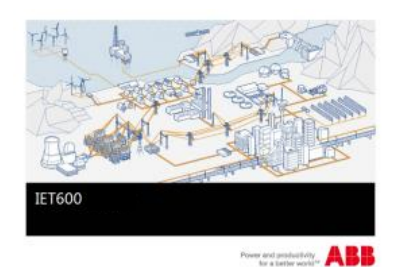

- Latest generation of ABB IEC 61850 system integration tool reflecting all experience and knowhow gathered during standardization and project execution.
- Robust tool implementation, hardened in hundreds of IEC 61850 based SA Systems engineered by ABB and partners.
- **Proven system integration capabilities of various** conformance tested 3rd party IEDs.
- Future proof implementation incl. preparation for upcoming standards.
- Built on state of the art software technology with support for Windows 7/8 native 64Bit and multi-core CPUs.
- Key system integration tool used in the UCA certified conformance test center – «ABB System Verification & Validation Center».

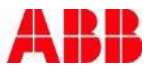

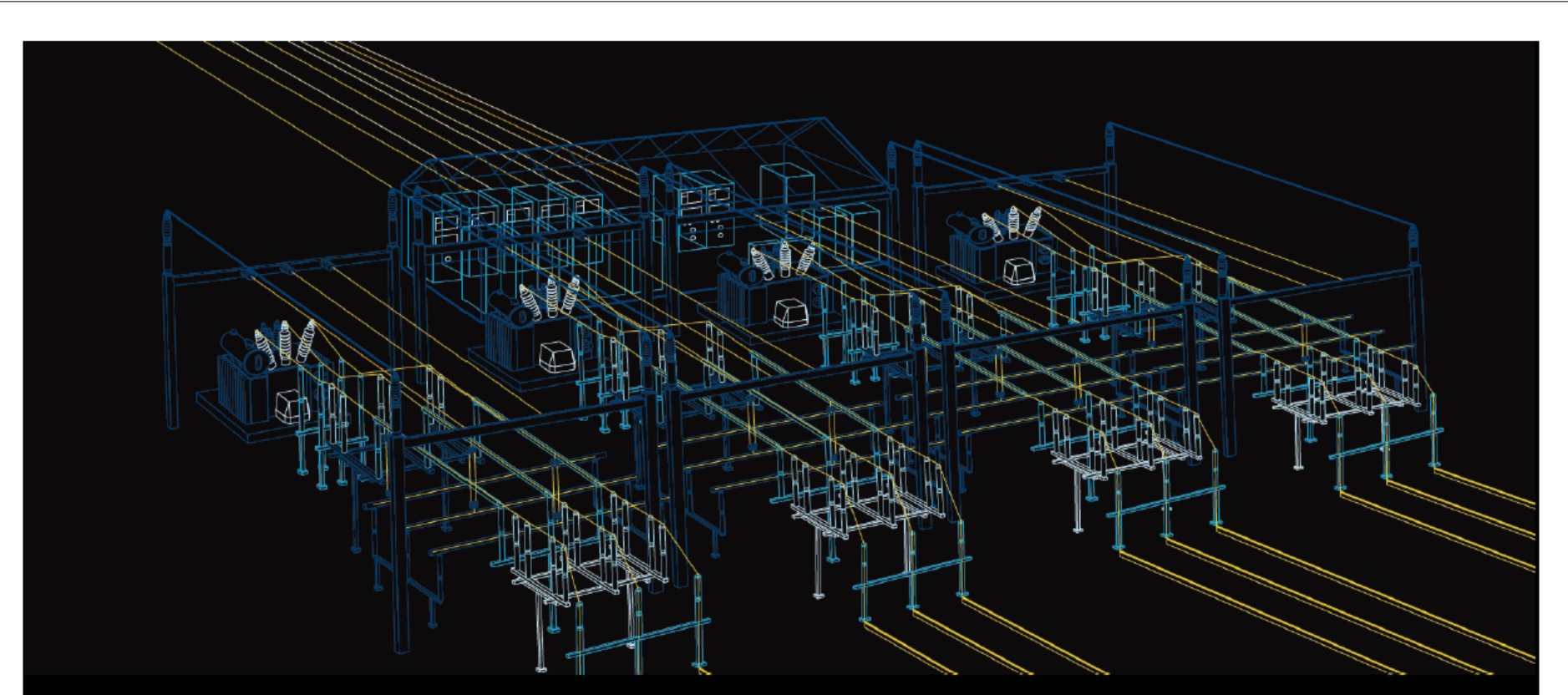

#### **Substation Automation Products**

**Integrated Testing Tool ITT600 SA Explorer 2.0 Overview** 

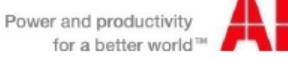

## ITT600 SA Explorer Explore IEDs

- Import and visualization of SCL files
- Auto detect IEDs using online network scan

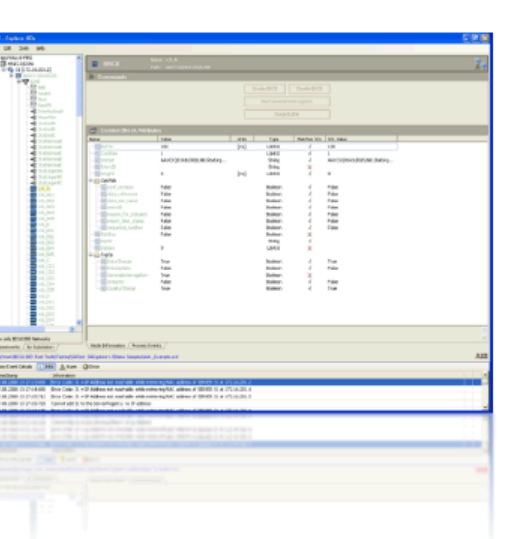

- Full fledged IEC 61850 client supporting simultaneous connection to multiple IEDs
	- **IEC 61850 not only a MMS browser**
	- Browsing of IEC 61850 IEDs, inspect IED data model and save to SCL file
	- Enable Report Control Blocks receive Reports
	- **Process Event list**
	- SCADA like switch control dialogs for direct and select before operate commands
- **IEC61850 System Consistency Checker based on SCD** 
	- **Quick Station Overview**
	- Documentation in Microsoft Excel© file
- IED simulation for 61850-8-1 based on the loaded SCD file
- Graphical Data Flow display

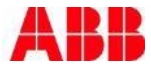

# **ITT SA Explorer**

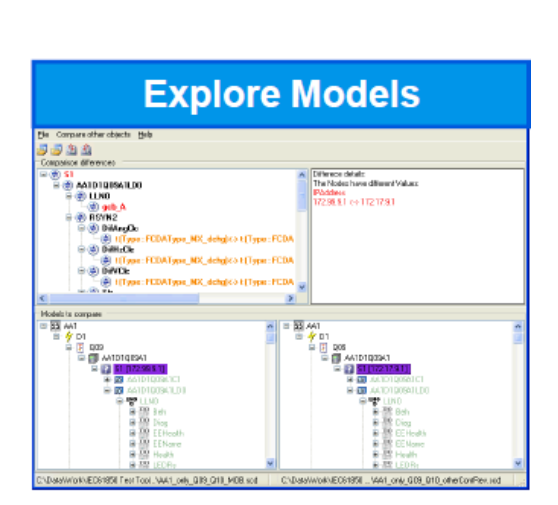

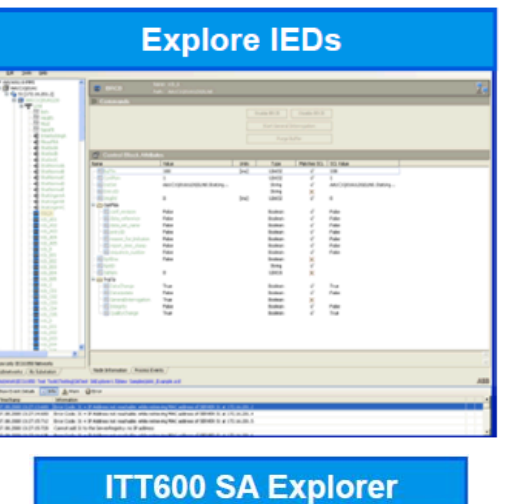

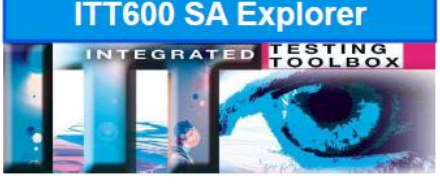

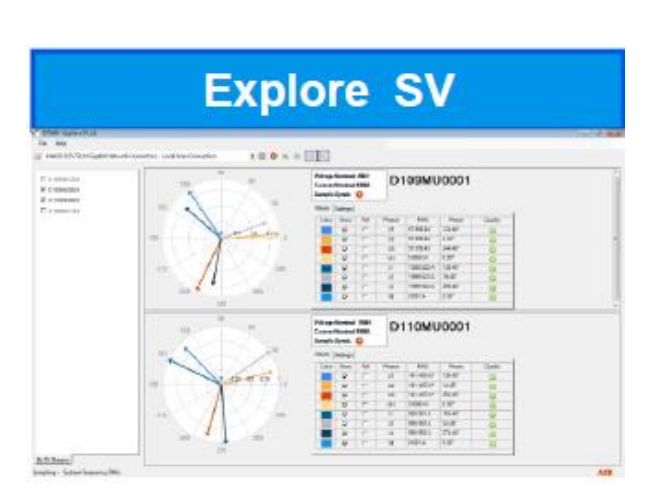

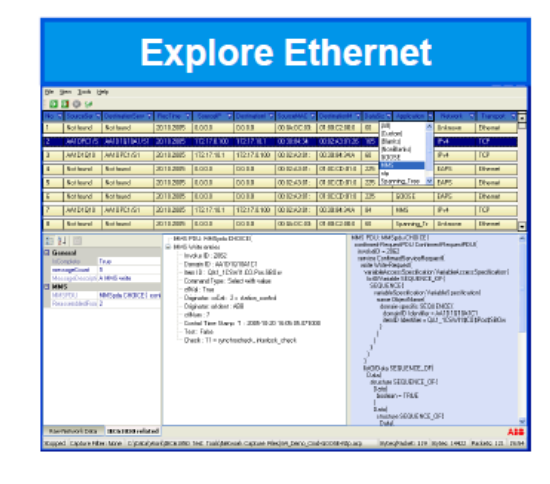

#### **Explore GOOSE**

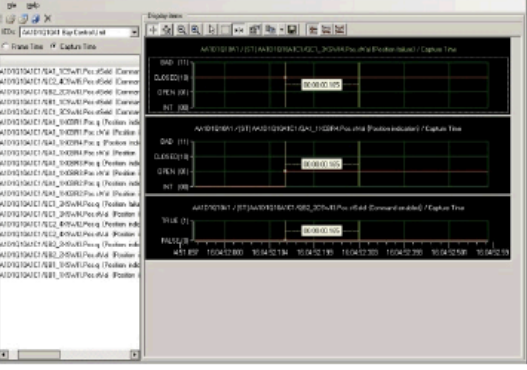

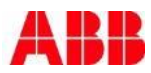

## ITT600 SA Explorer Reduce overall testing and commissioning time

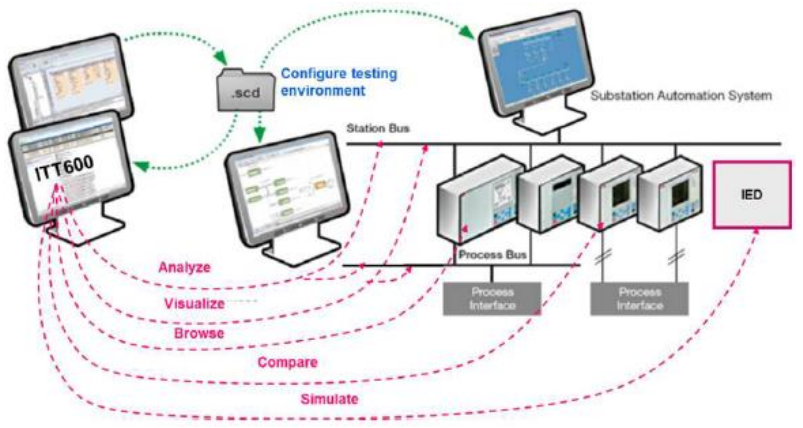

- Diagnosis and troubleshooting of IEC 61850-based substation automation systems and applications.
	- With or without SCD Connect any IEC 61850 IED
	- System wide data consistency checks by comparing SCL file values with online value from IEDs and communication equipment.
	- Analyze and decode IEC 61850 Ethernet traffic
	- Visualize GOOSE and Sampled Value process bus data
	- IED simulation for client testing
	- Display application values in IEC 61850 language

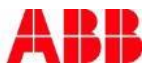

### ITT600 SA Explorer Independent IED testing

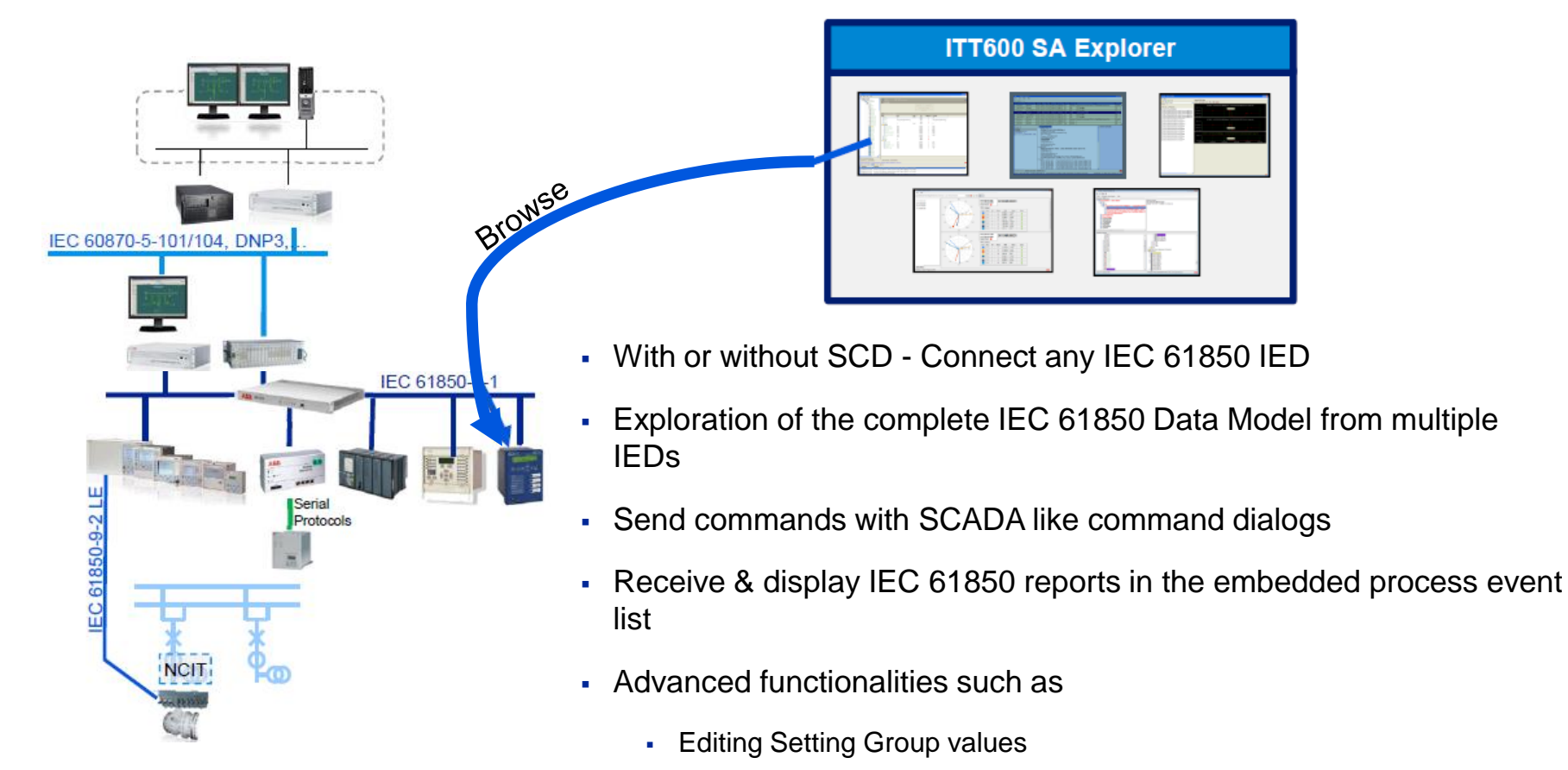

Creation of dynamic Datasets

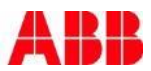

#### ITT600 SA Explorer Independent IED testing with Explore IEDs

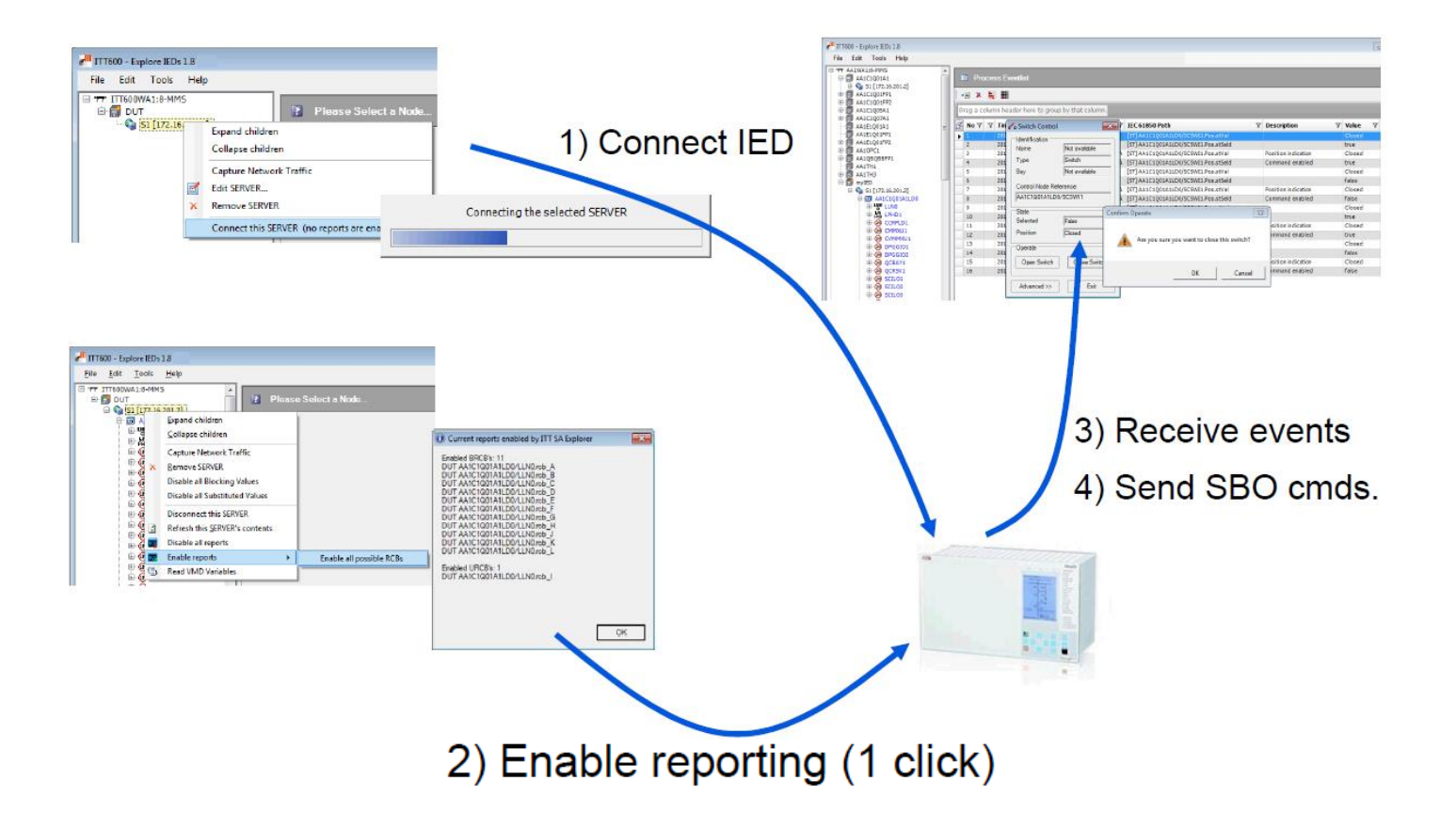

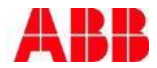

## ITT600 SA Explorer

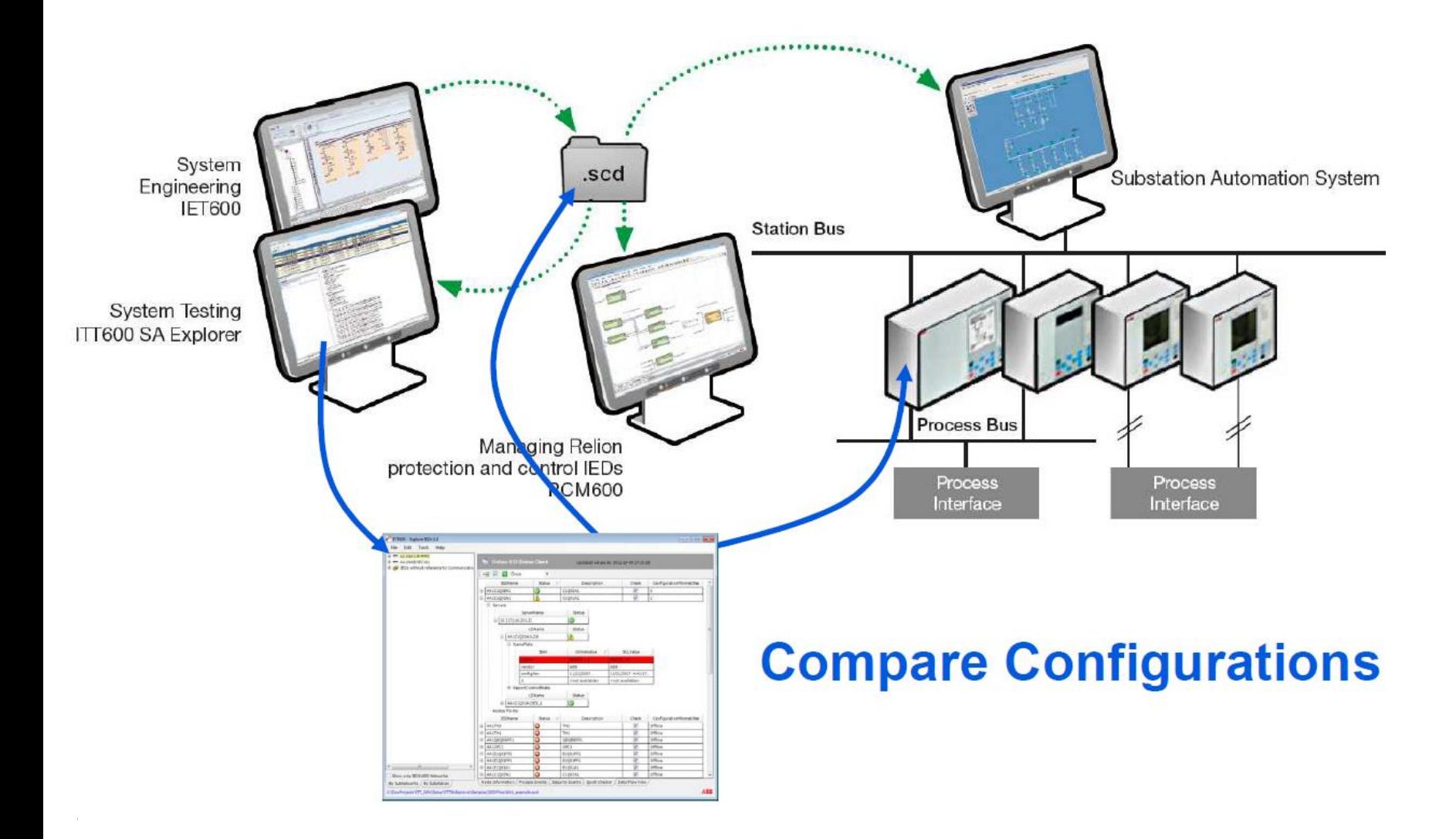

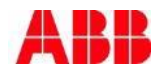

## ITT600 SA Explorer Ensure data consistency

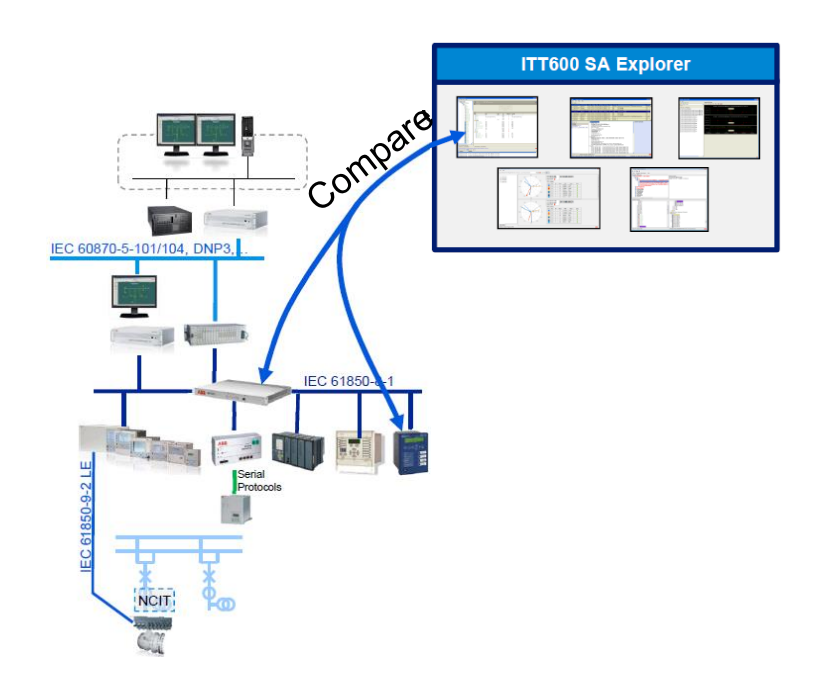

- Ensure data consistency before starting with FAT
	- System wide data consistency checks can be done by comparison of offline data (SCD file) with online data on IEDs and communication equipment.
	- Are all IEDs loaded with the same revision of the SCD file?
	- In the communication equipment configured as designed?
	- Are the physical communication connections correct?

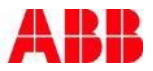

#### ITT600 SA Explorer Check system wide data consistency with Explore IEDs

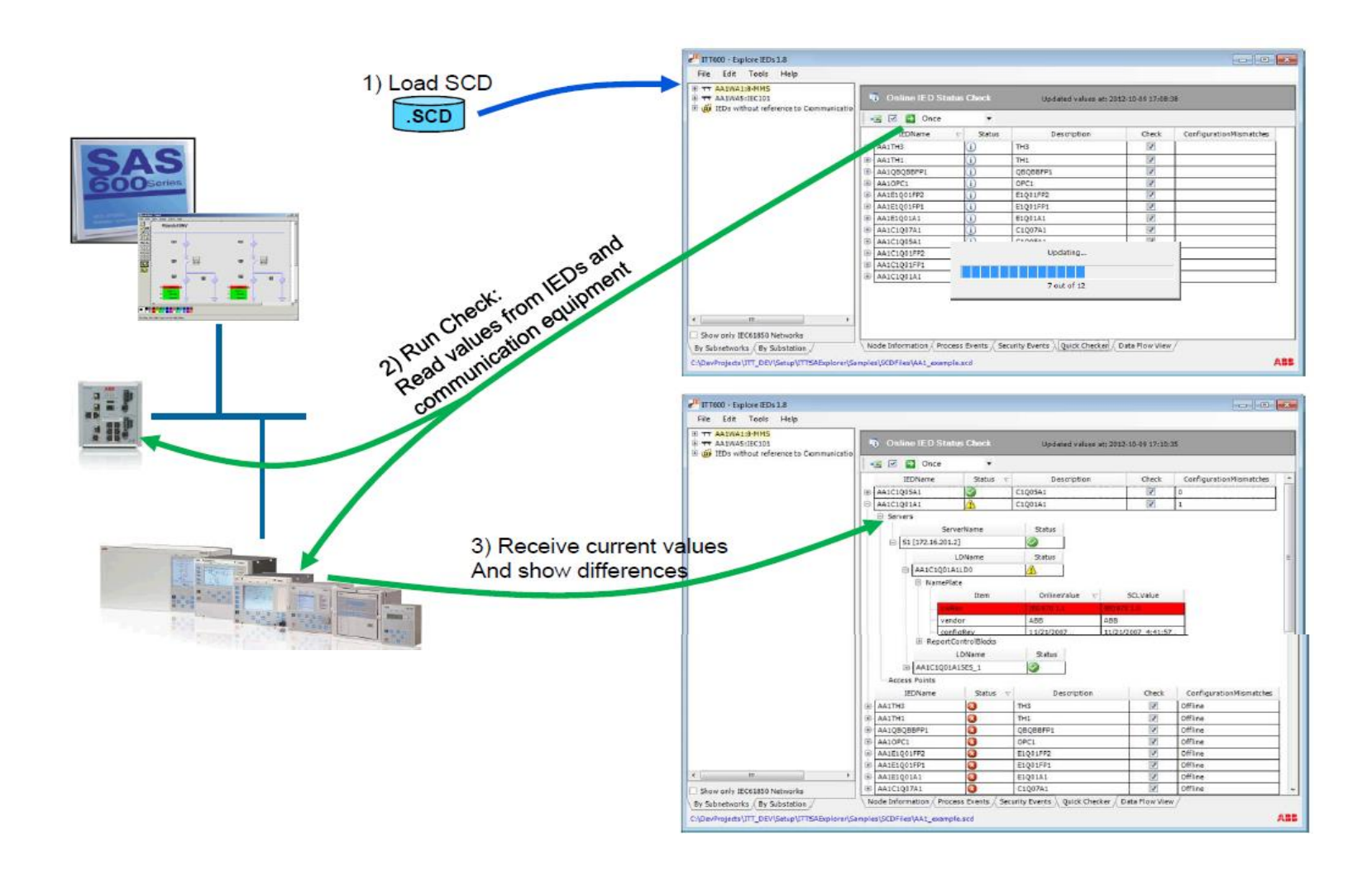

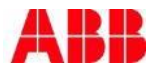

## ITT600 SA Explorer Simulate IED

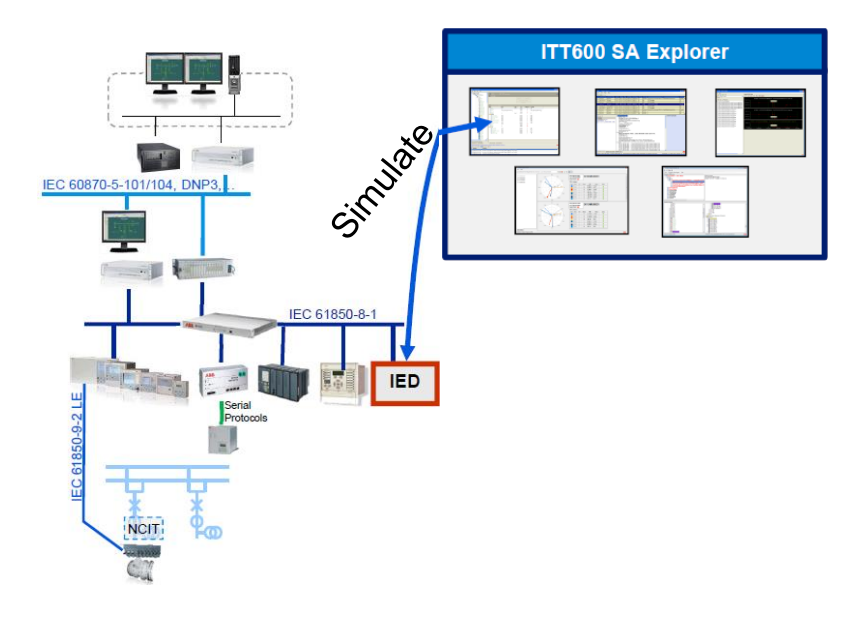

- Independently test an IEC 61850 device
	- **One** IED of the loaded SCD file can be simulated
	- GOOSE messages are sent and received
	- Full MMS simulation including support for Reports
	- Generic application logic to process commands
- Test GOOSE reception of an IED
- All Values of a simulated IEDs are changeable (also Quality attributes)

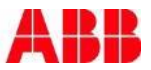

## ITT600 SA Explorer Simulate an IED with Explore IEDs

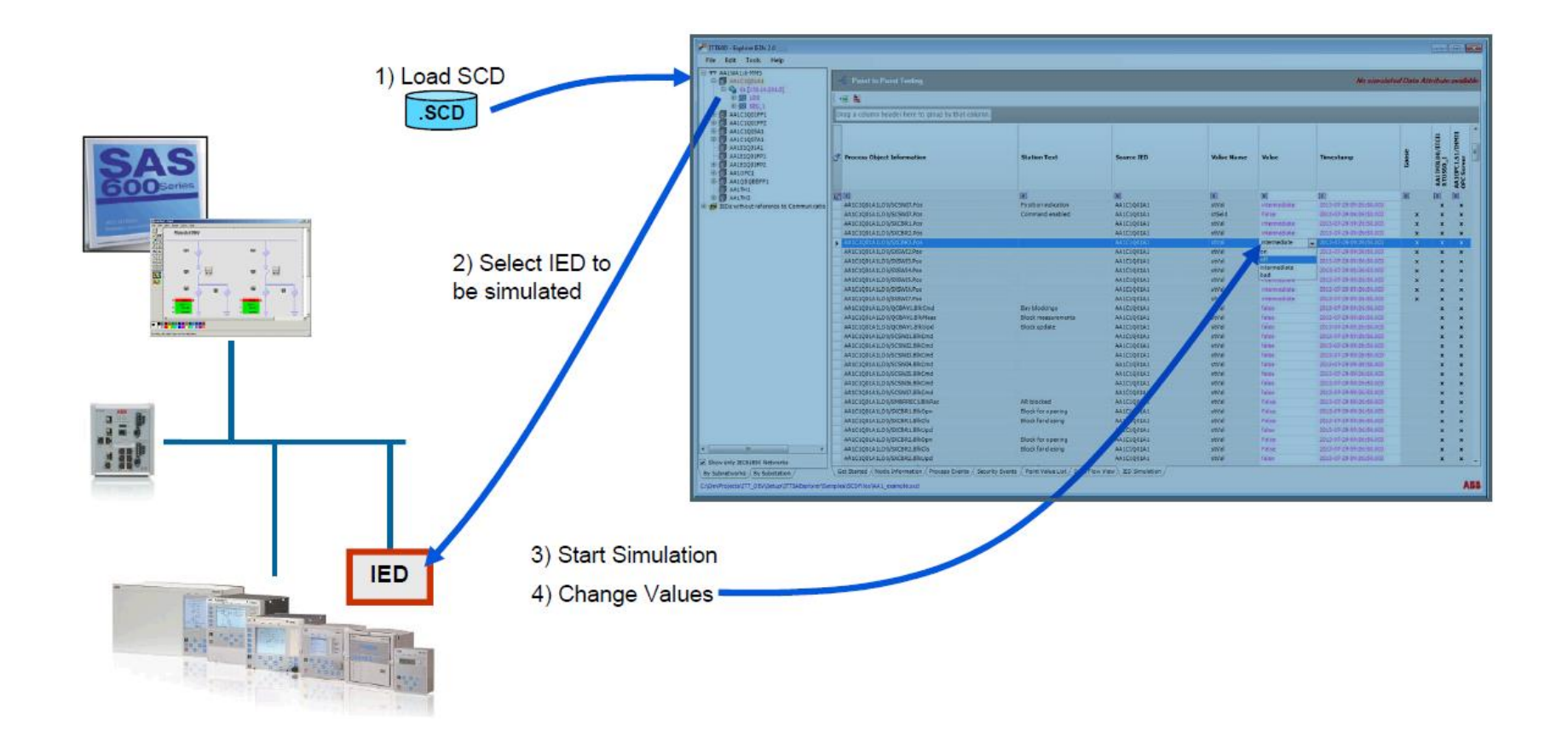

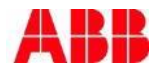

## ITT600 SA Explorer

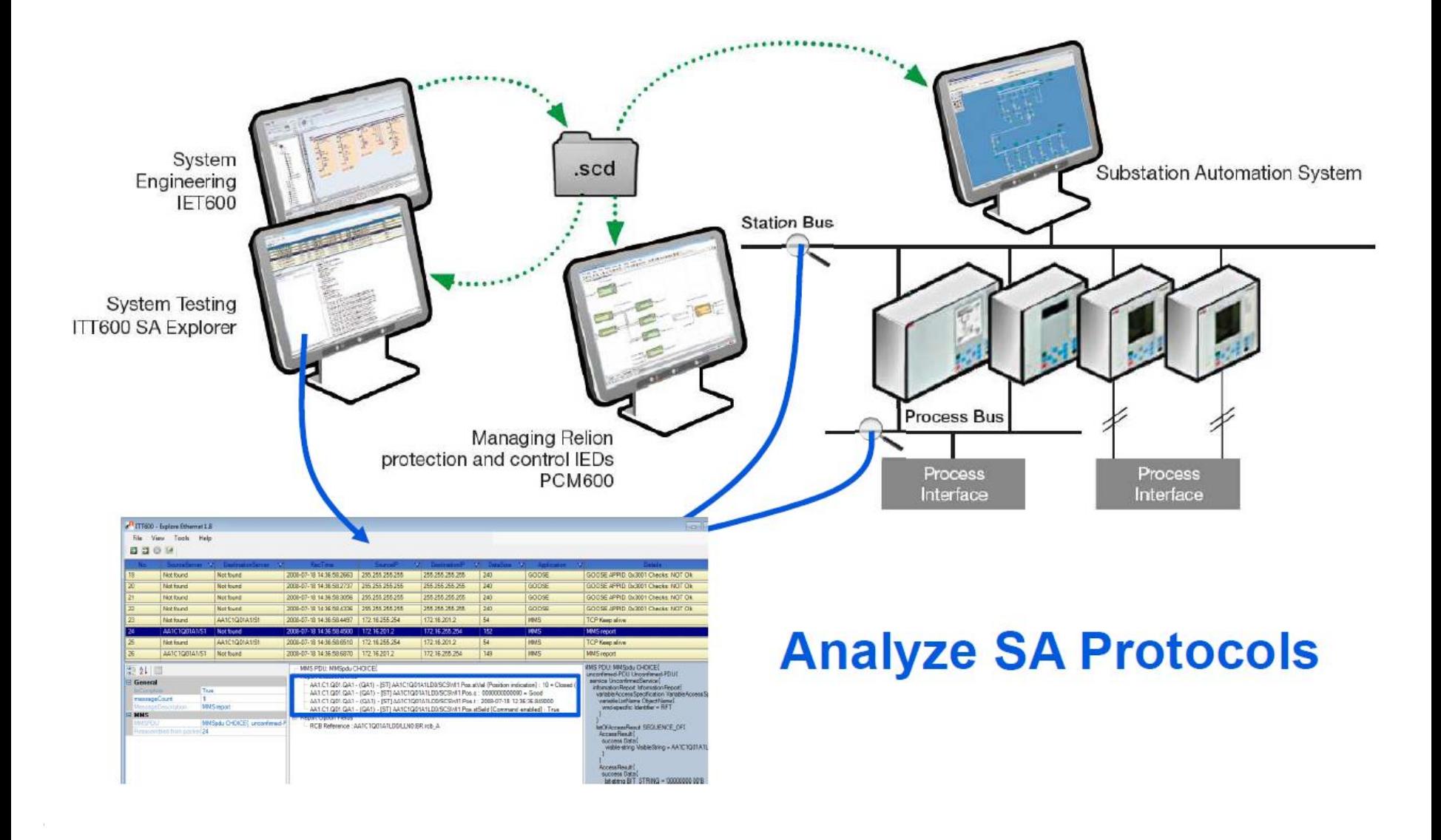

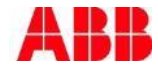
### ITT600 SA Explorer Inspect SA Ethernet traffic

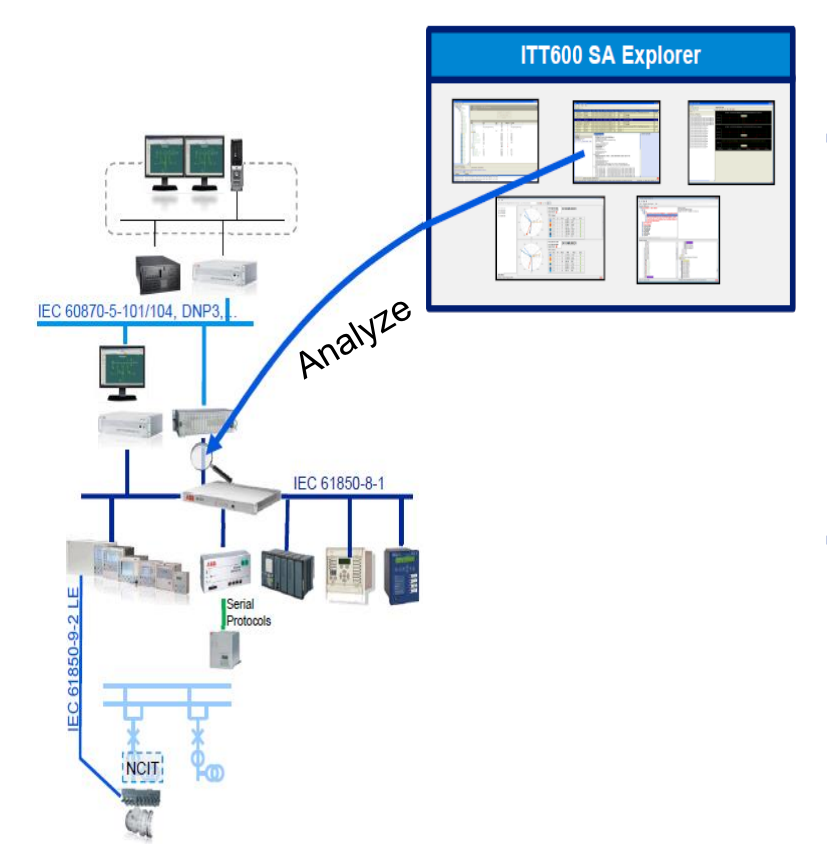

- I Identify the root cause of application problems
	- Updated value not shown in the SCADA?
	- In It sent by the IED?
	- If it a configuration issue in the SCADA?
- Analyze Substation Automation related network traffic
	- Concentrate on the application and not the communication protocol details
	- Unique built in consistency checks

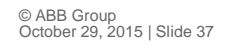

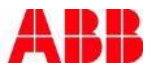

### ITT600 SA Explorer Inspect SA Ethernet traffic with Explore Ethernet

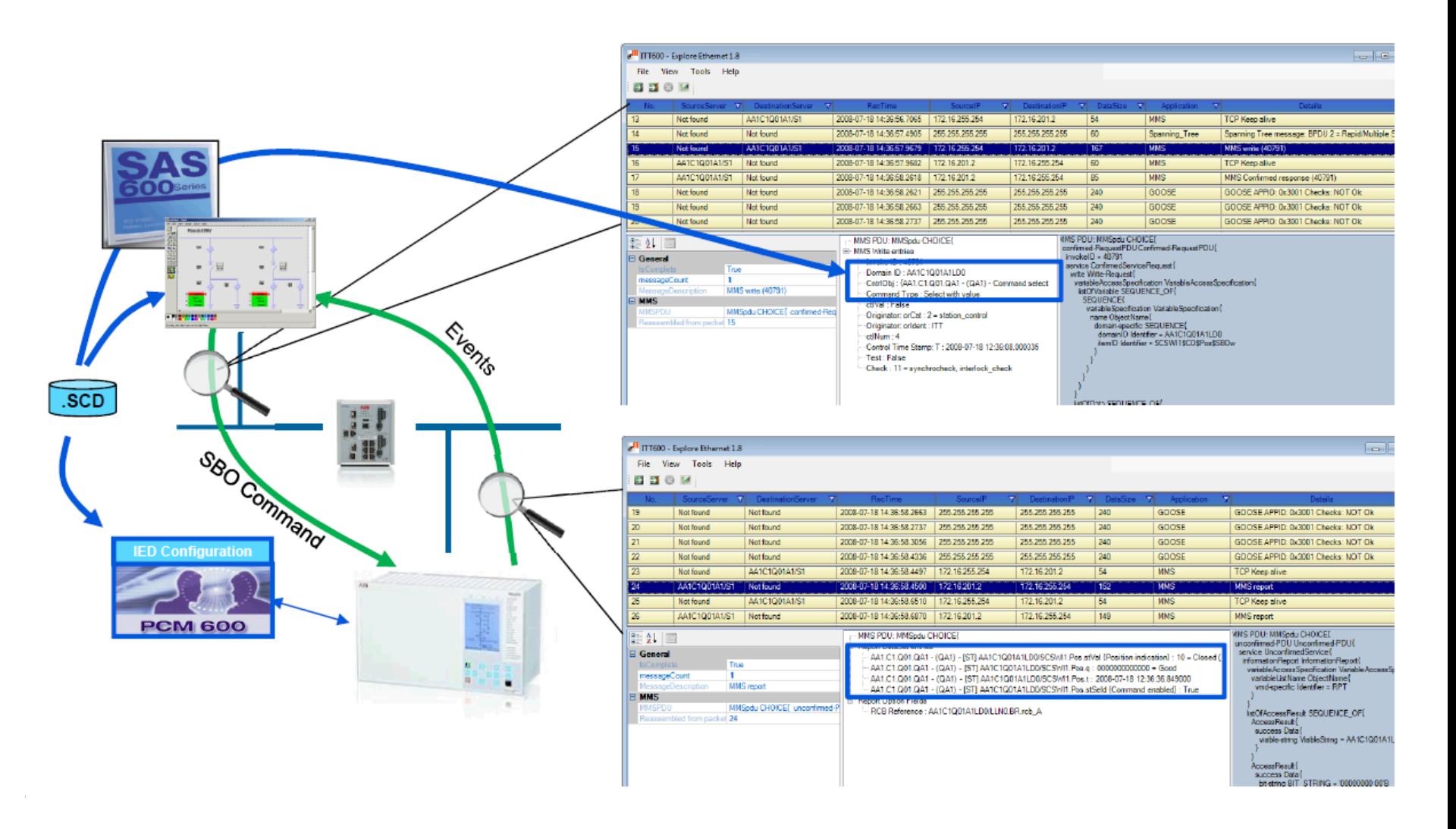

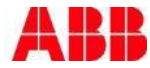

### Inspect SA Ethernet traffic MMS Report in Wireshark

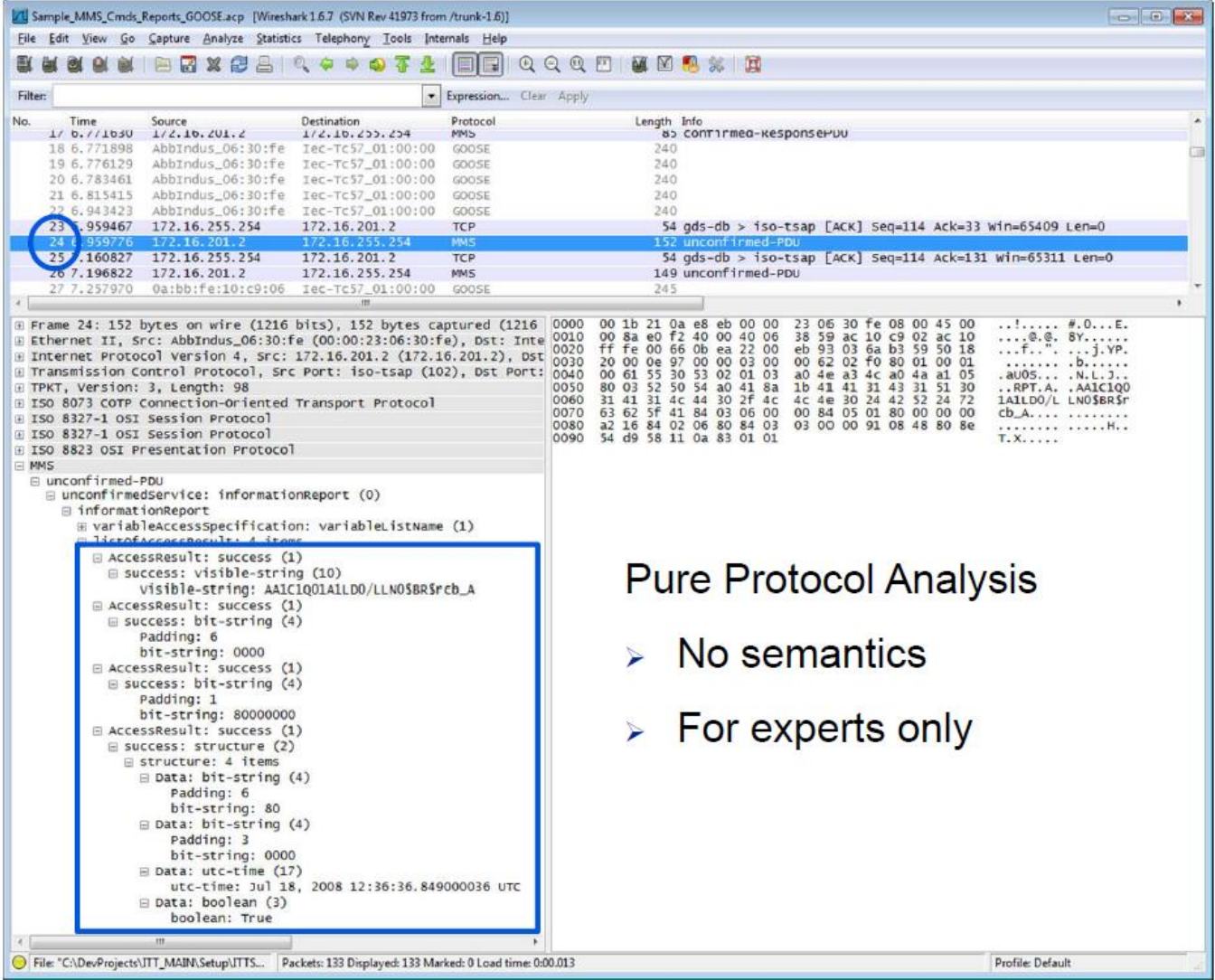

### Inspect SA Ethernet traffic See the difference in Explore Ethernet

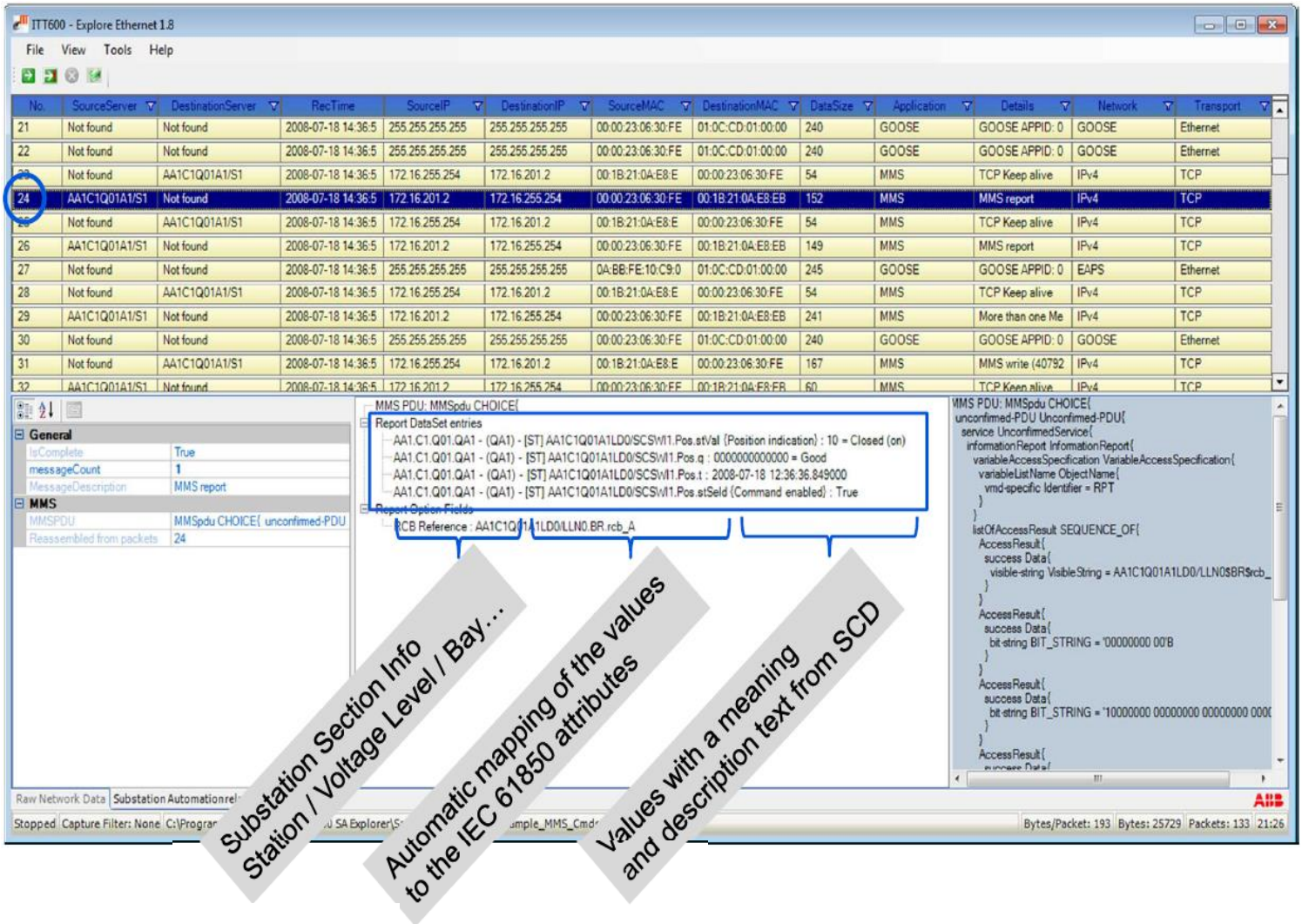

### ITT600 SA Explorer Analyze distributed applications

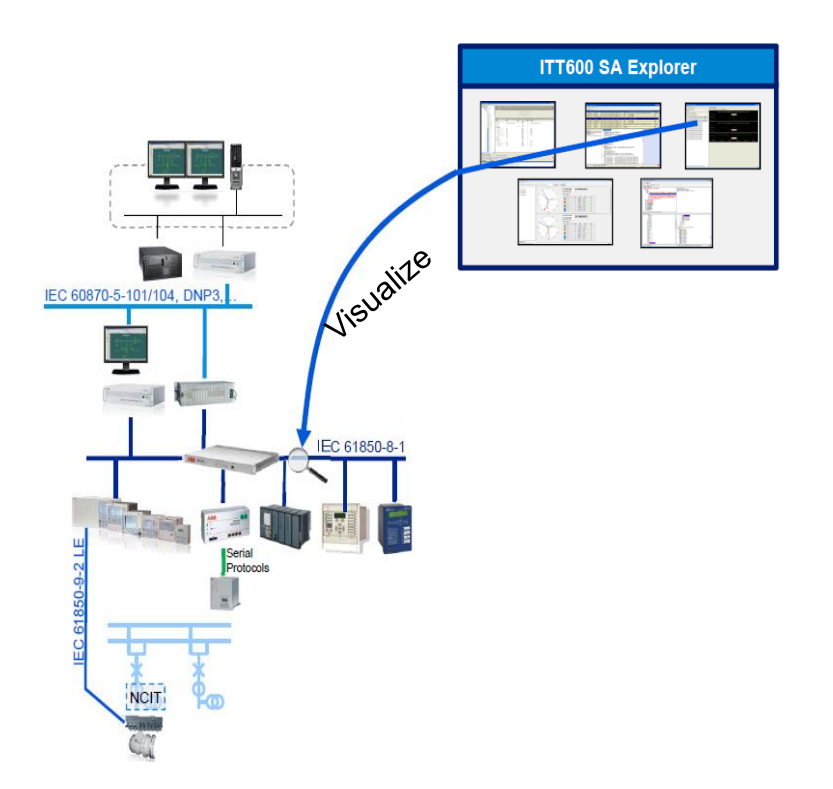

- Analyze distributed applications using GOOSE
	- With or without SCD display any GOOSE message graphically
	- Debug distributed applications using GOOSE communications
	- Check time & performance
	- Online and offline
	- Visualize correlations

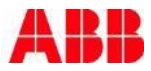

### ITT600 SA Explorer Analyze applications with ITT600 – Explore GOOSE

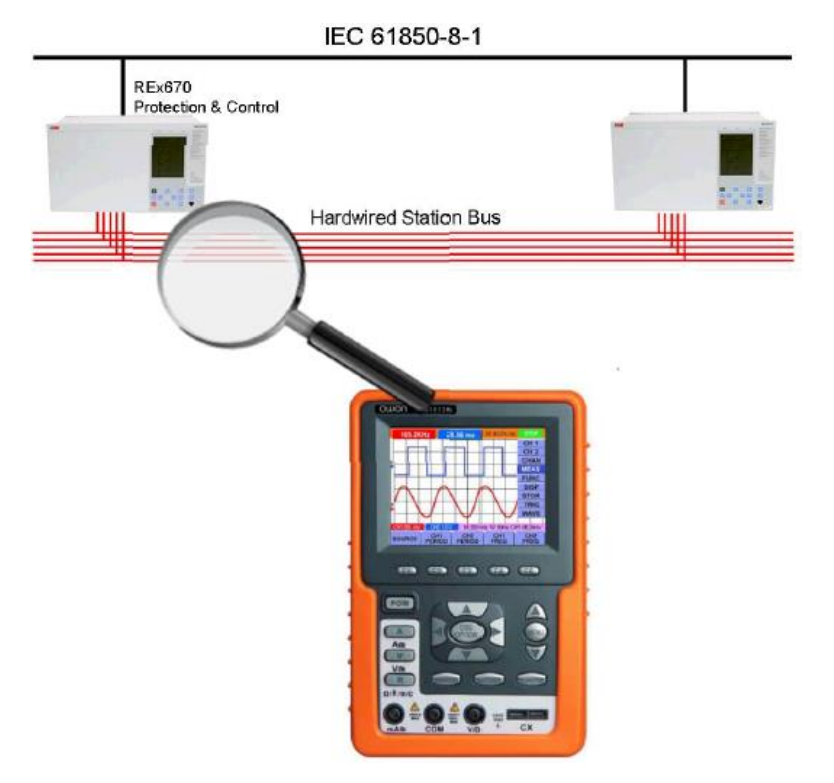

Multimeter or oscilloscope for conventional hard wired solutions **ITT600** – Explore GOOSE

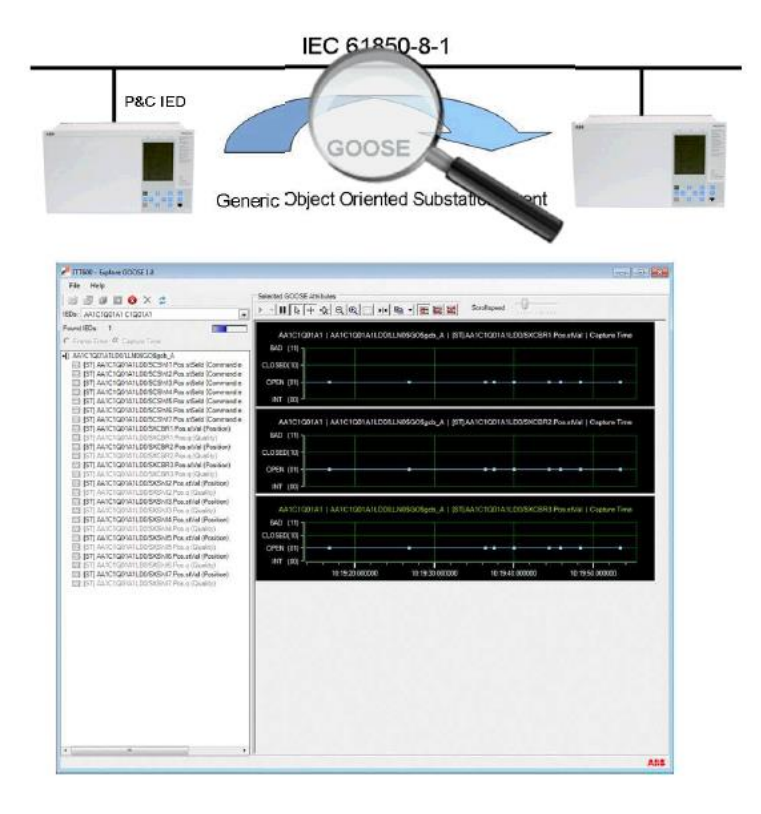

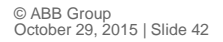

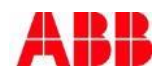

### ITT600 SA Explorer Visualize Process Bus

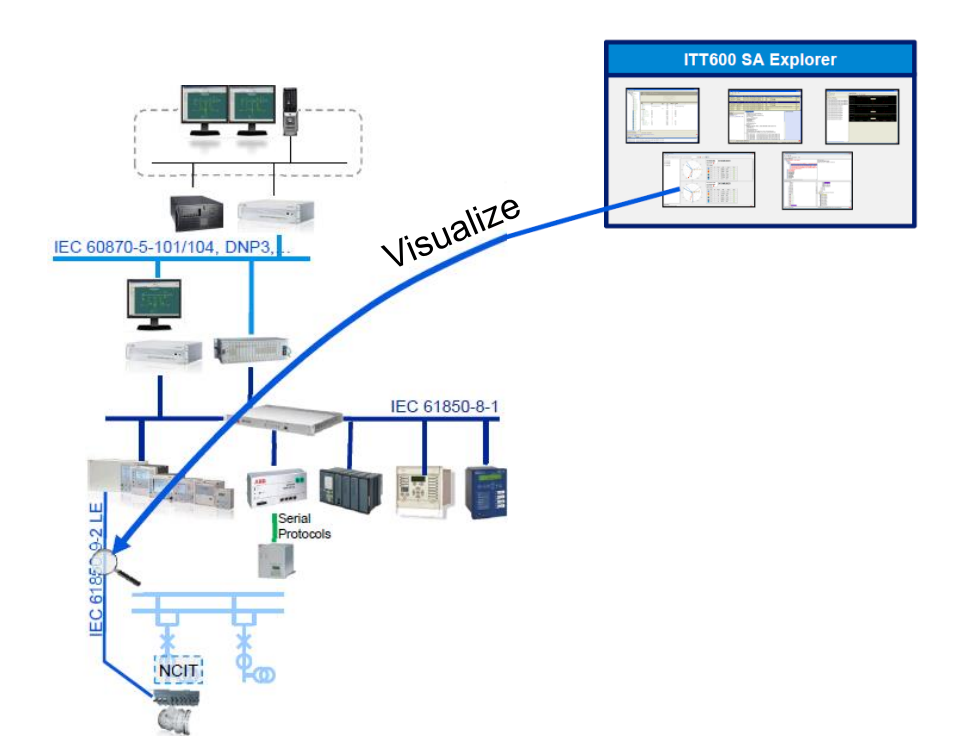

- Visualize your analog process bus values.
	- Display up to two IEC 61850 9-2 (LE) streams simultaneously in a phasor display
	- Compare phase shift between two streams
	- Analyze waveforms in offline mode
	- Log process bus data into a file

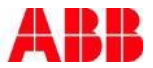

### ITT600 SA Explorer Visualize Process Bus with ITT600 – Explore SV

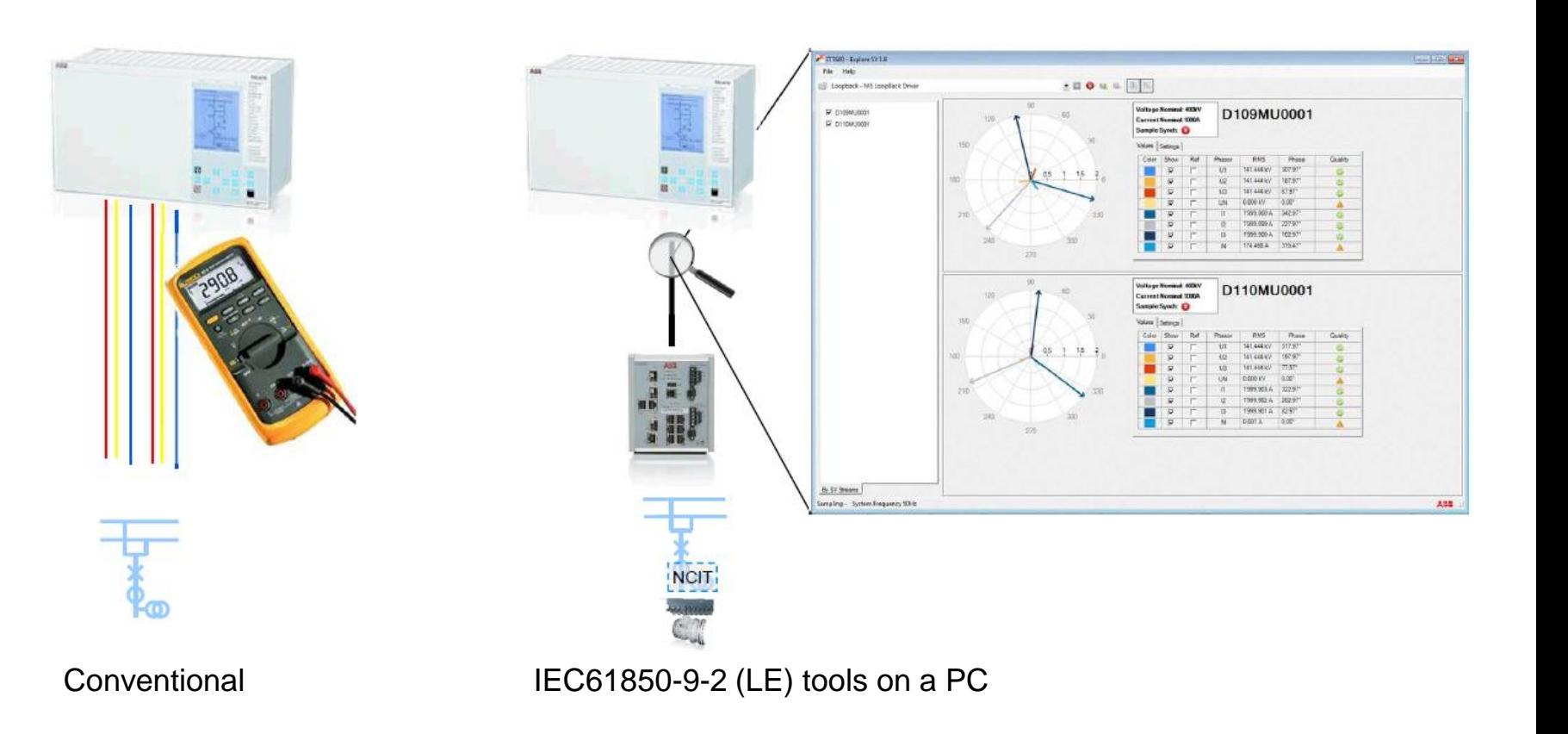

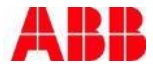

### ITT600 SA Explorer Features and customer benefits

- **IEC 61850 troubleshooting made easy** 
	- Isolating the root cause of the problem.
	- Significantly reduce overall testing and commissioning time

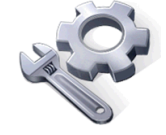

- **Ensure system consistency** 
	- Make sure all individual components of the system are configured with the same revisions
	- Do not start testing if different versions are used.
- Standalone IED testing
	- Individually test components before they are connected together
	- Pre-test individual work

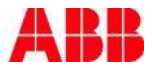

### ITT600 SA Explorer Features and customer benefits cont'd

- **IEC 61850 intelligence** 
	- Translating the complex communication protocols into substation automation system terms

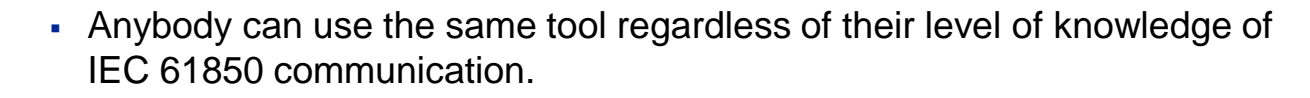

- **IEC 61850 Visualization** 
	- Show GOOSE and SV graphically
	- Focus on the application behavior not protocols
- One tool not many
	- The ITT 600 SA Explorer toolbox provides everything you need to effectively troubleshoot your SA applications.
	- No reason to have several individual tools with own licenses and updates

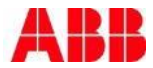

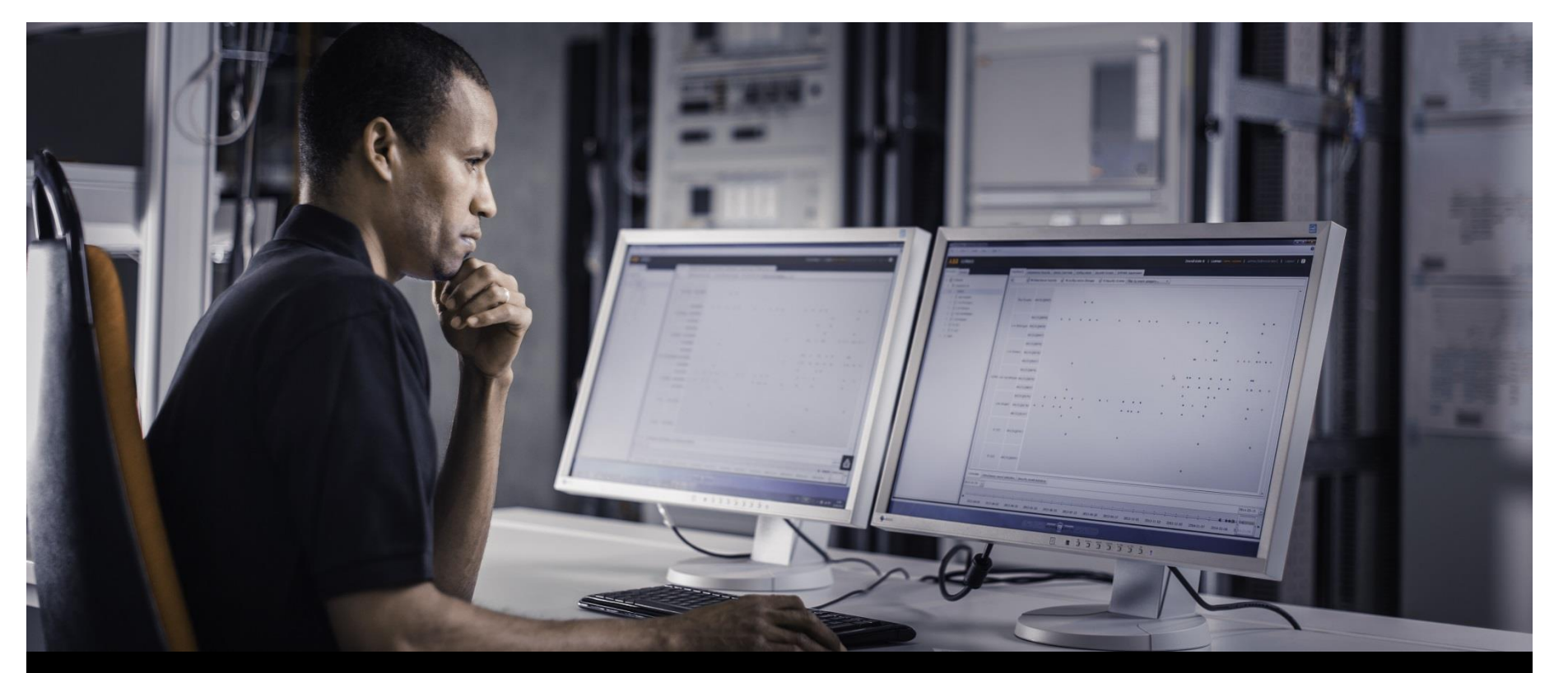

**ABB Protective Relay School Webinar Series**

## System Data Manager SDM600 See the unseen from a new perspective

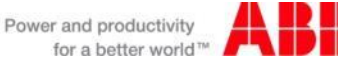

© ABB Group October 29, 2015 | Slide 47

### System Data Manager – SDM600 See the unseen from a new perspective

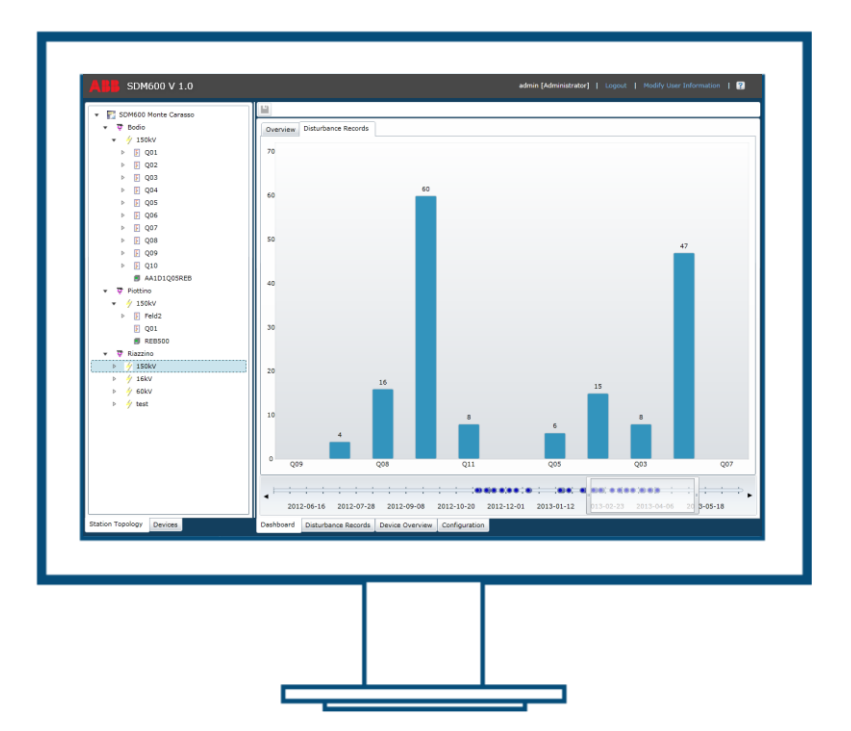

A comprehensive software solution for automatic management of service and cyber security relevant data across your substations

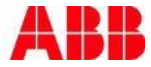

### System Data Manager – SDM600 Product overview

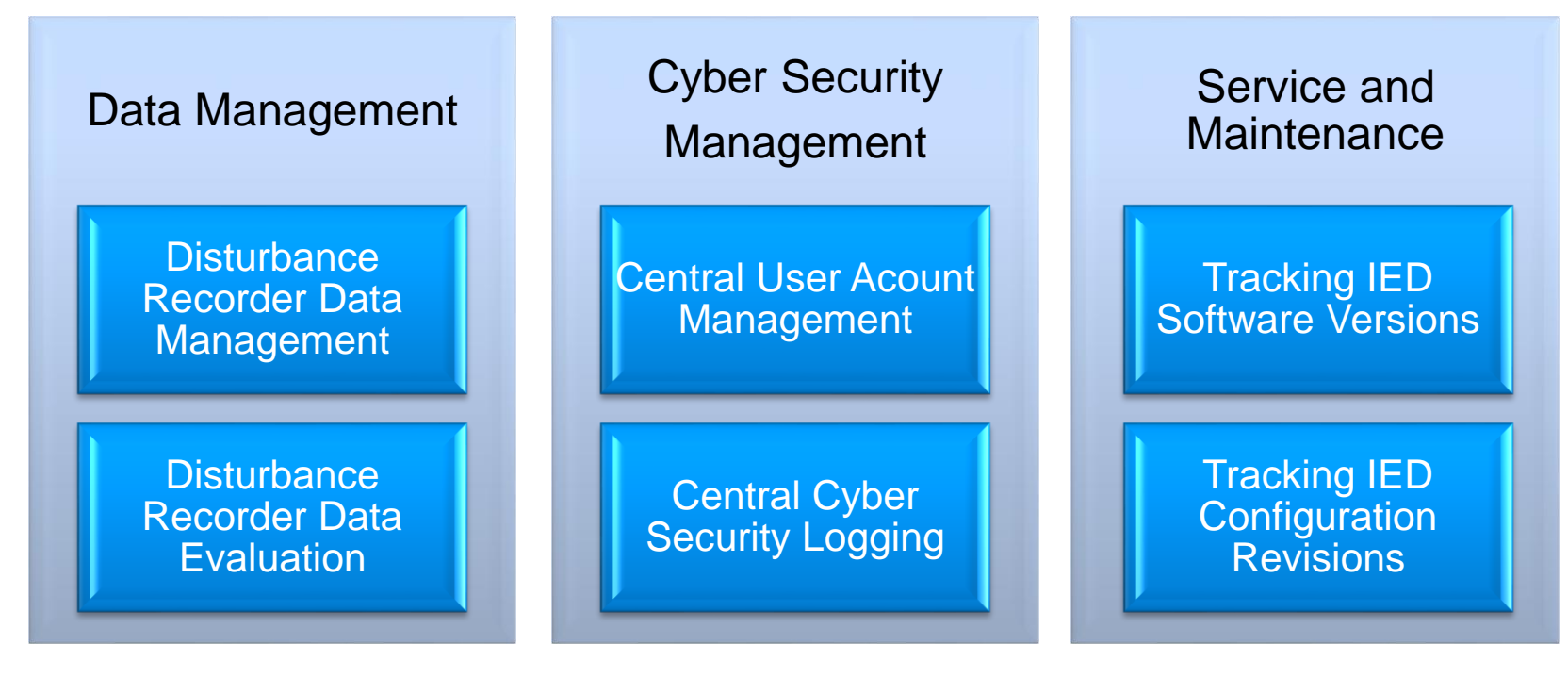

Automatically collect, store and provide evaluation for disturbance recorder files.

Provide centralized User Account Management and security logging

Documentation of Firmware and configuration revisions of the supervised IEC 61850 IEDs

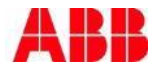

### System Data Manager – SDM600 Application areas

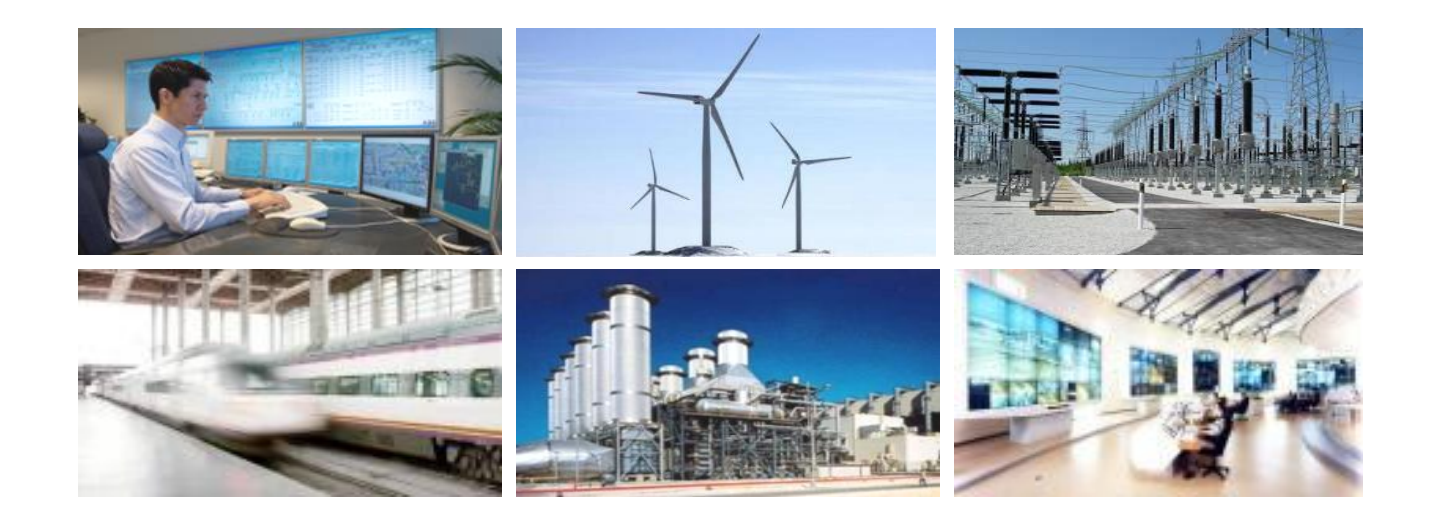

Optimal product functionalities for:

- Substation Automation
- Transmission and distribution management

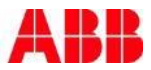

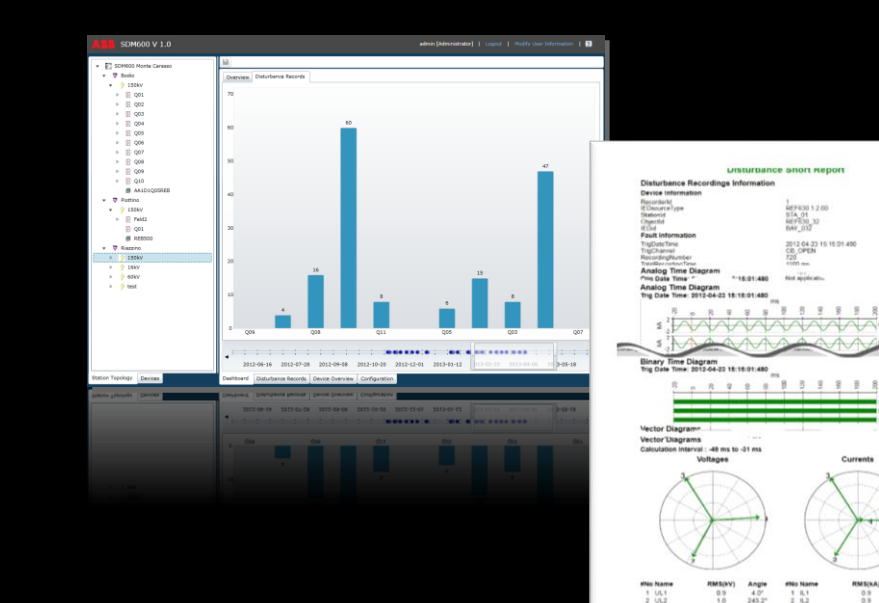

## System Data Manager – SDM600 Disturbance recorder data

 $0.9$ 

 $\frac{11}{12}$   $\frac{101}{12}$ 

**昔 第 17** 

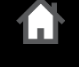

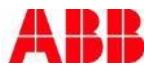

### System Data Manager – SDM600 Management of disturbance recorder data

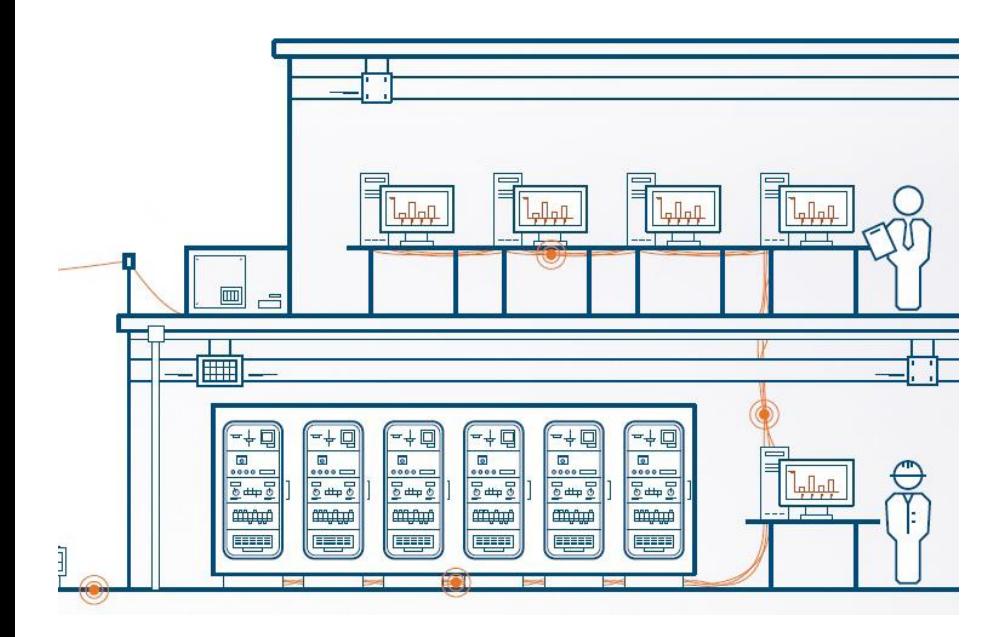

Independent and automatic

- Automatic upload of disturbance recorder (DR) files from IEDs
- Supported protocols: IEC 61850 (MMS), FTP and Windows File System access
- Polling the IEDs for new files
- No IEC 61850 engineering required
- No Interaction with an existing SAS system
- Seamless integration also into existing substation automation system
- Visualization of DR Data

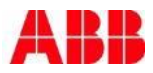

### System Data Manager – SDM600 Disturbance recorder data management features

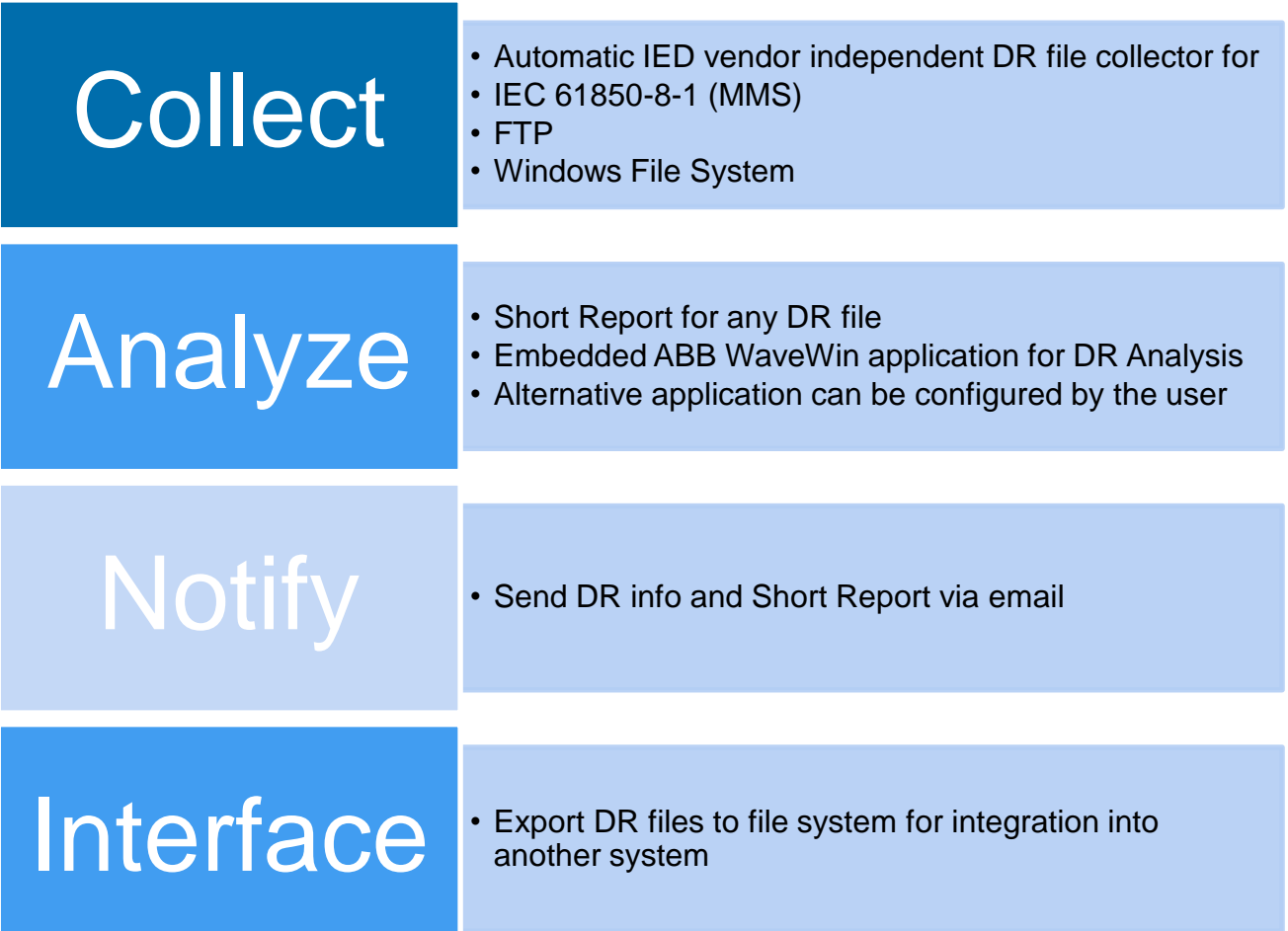

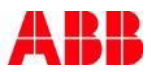

### System Data Manager – SDM600 Disturbance recorder data visualization

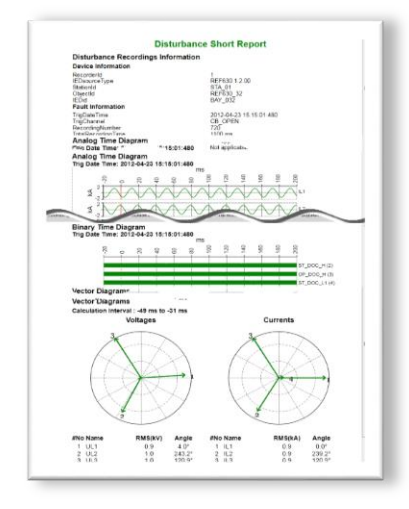

Short report

- For any uploaded DR file
- Fast evaluation of disturbances
- PDF format easy to annotate, email etc.

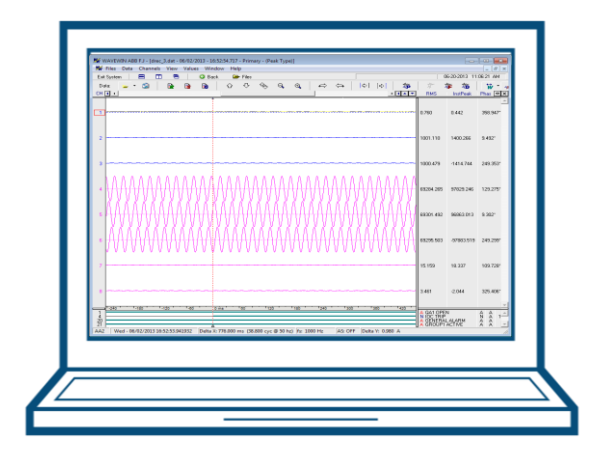

Evaluation software

- For any uploaded DR file
- Detailed analysis using integrated ABB WaveWin application.

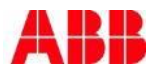

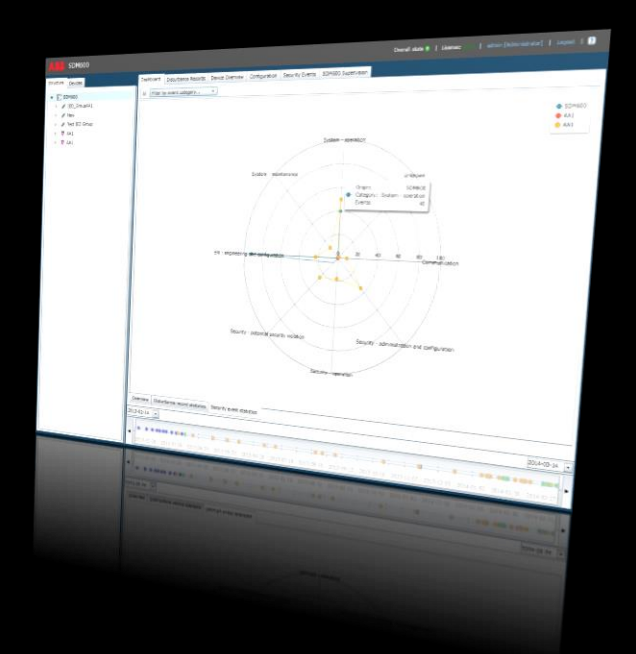

ABB Protective Relay School Webinar Series

# System Data Manager – SDM600 Cyber security

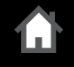

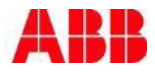

© ABB Group October 29, 2015 | Slide 55

### System Data Manager – SDM600 The cyber security process

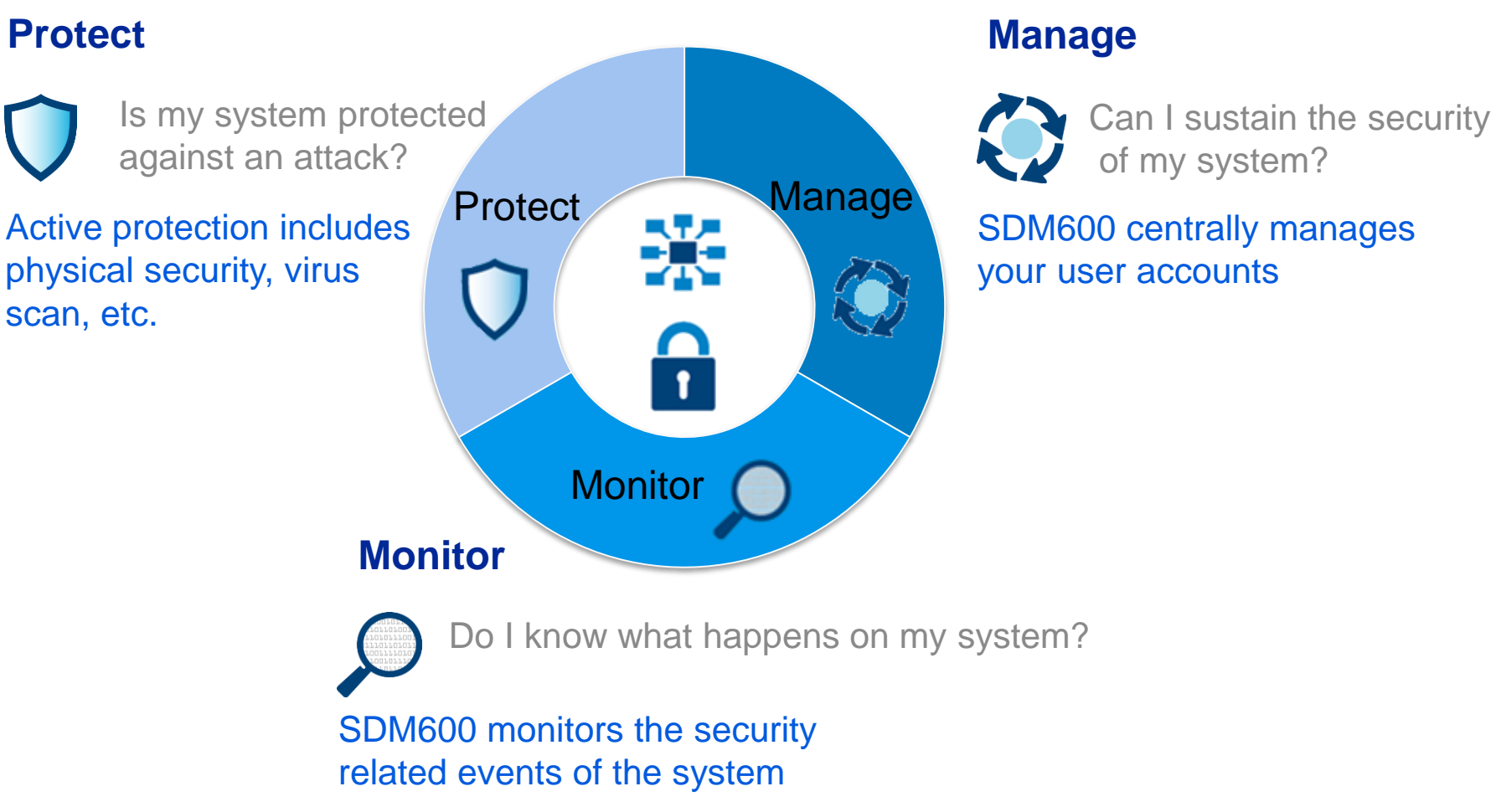

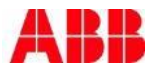

### System Data Manager – SDM600 System wide cyber security event logging

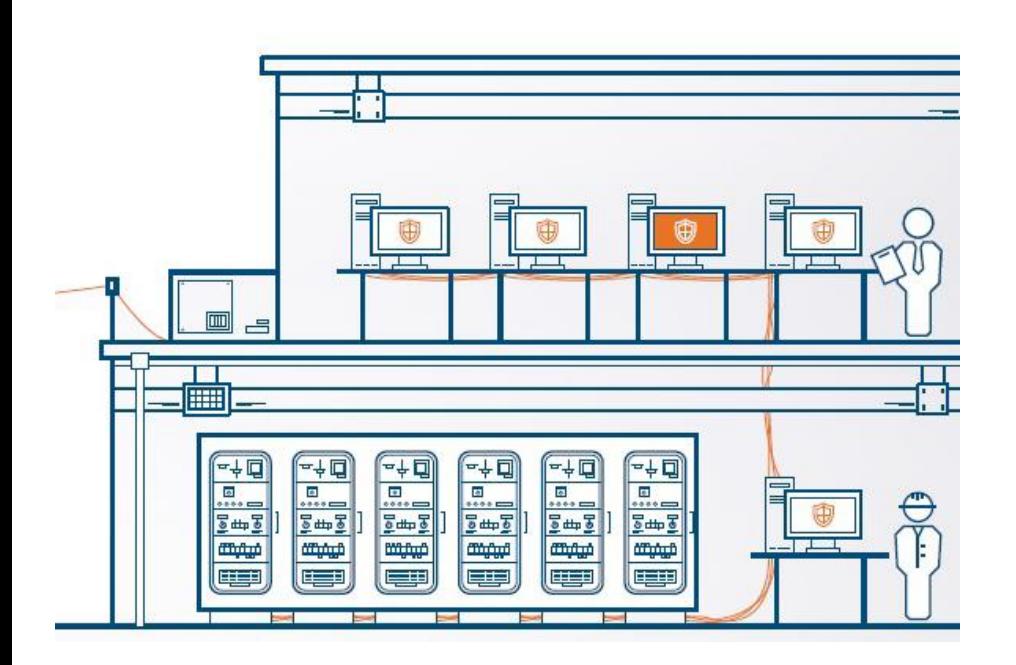

#### *Monitor your system*

- Securely store all user activities and other security events from IEDs or system level components
- **Integration of devices using** Syslog protocol (UDP and TCP)
- Built in visualization and reporting
- Integrate SDM600 into an existing event logging system

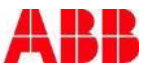

### System Data Manager – SDM600 Central user account management

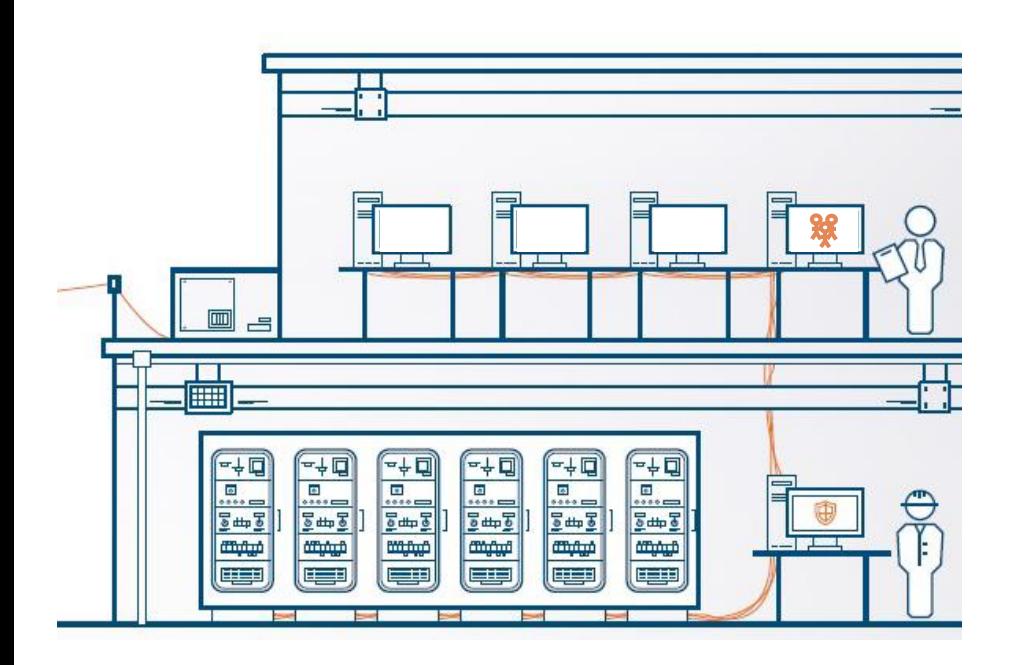

#### *Manage your users*

- System wide user management
- Role based access control (RBAC) according IEC 62351-8
- **Enforce password policies**
- For Windows PCs, MicroSCADA Pro and RADIUS or LDAP enabled devices.
- $\blacksquare$  In accordance with NERC CIP and BDEW whitepaper requirements

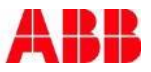

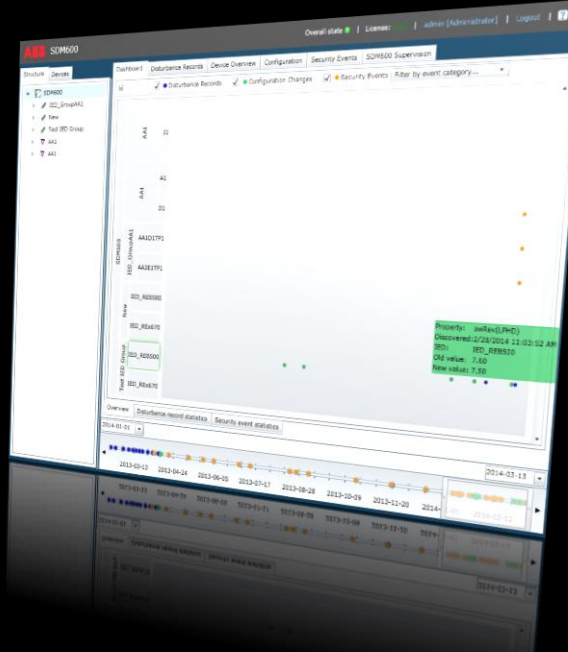

ABB Protective Relay School Webinar Series

## System Data Manager – SDM600 Service data

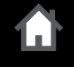

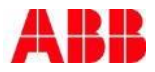

### System Data Manager – SDM600 Track service relevant data

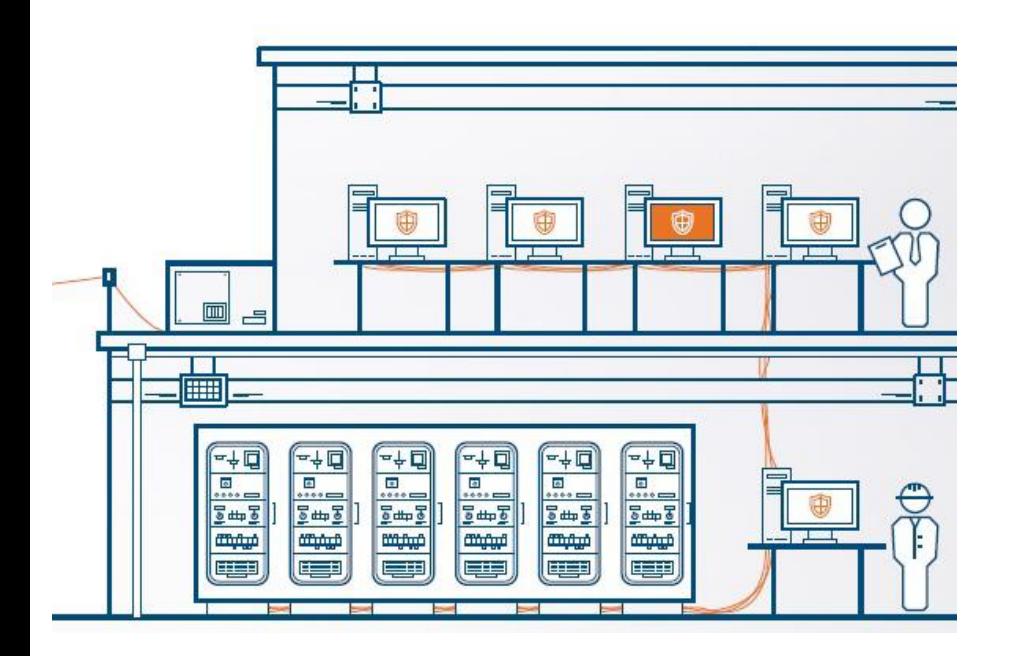

#### *Collect service data*

- Reading of service relevant data from supervised IEC 61850 IEDs
- Monitor deployed IED software versions and serial numbers\*
- **Track IED firmware versions**
- $\blacksquare$  Track IEC 61850 configuration revision information

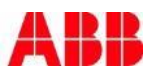

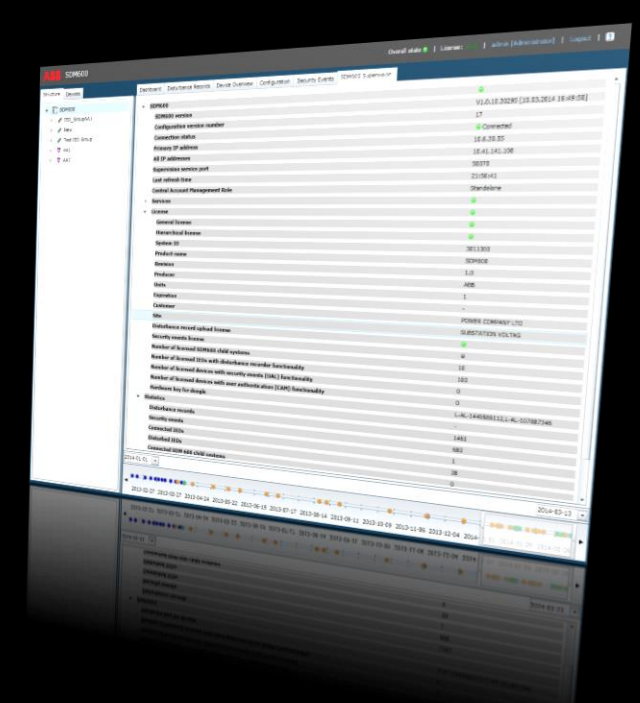

ABB Protective Relay School Webinar Series

## System Data Manager – SDM600 Technical solution

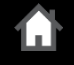

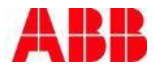

© ABB Group October 29, 2015 | Slide 61

### System Data Manager – SDM600 Web based application

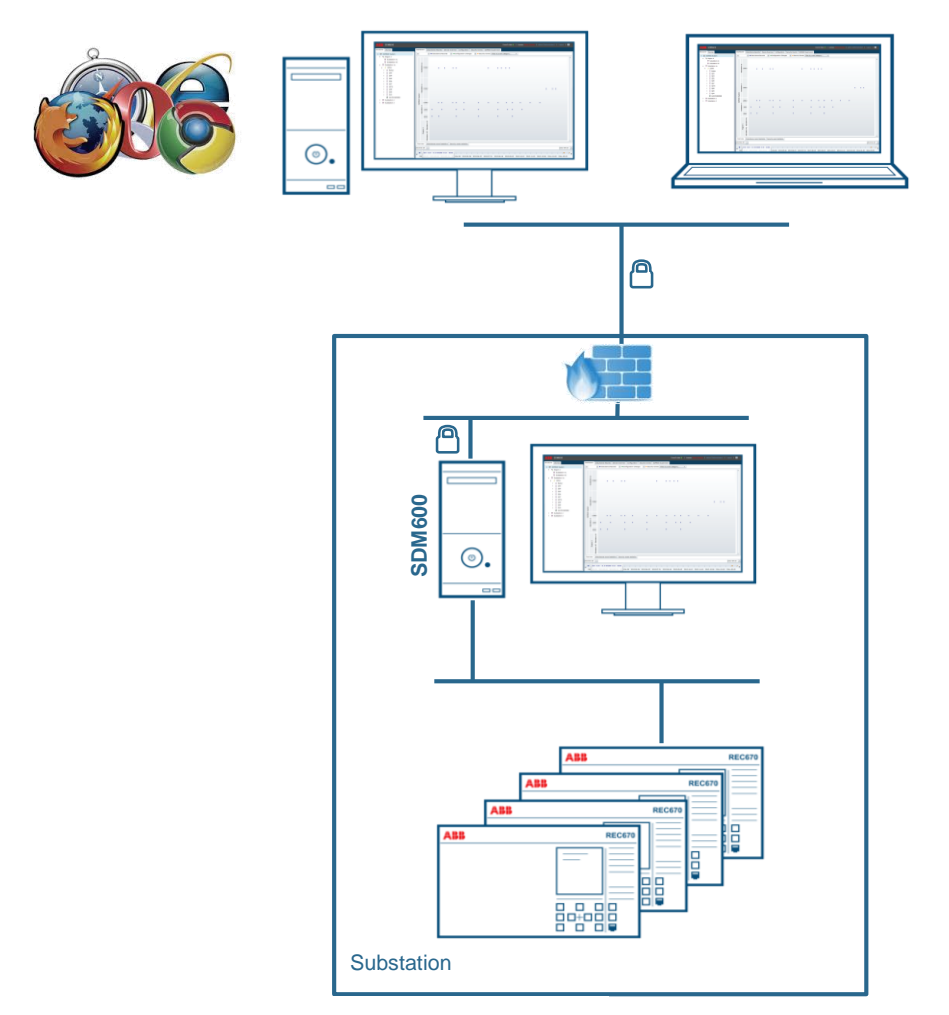

Web based client server application

- **Installation of SDM600** Server
- User Interface via Web browser

Multiple users can access SDM600 at the same time

Encrypted communication between web browser and SDM600 server

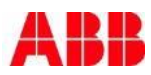

### System Data Manager – SDM600 Standalone installation within a station

**SDM600** ⊙. **1111 1111111111 11 ARR** AFS675 111 11111111111 A  $\begin{array}{c} \begin{array}{c} \cdot \\ \cdot \\ \cdot \end{array} \\ \begin{array}{c} \cdot \\ \cdot \\ \cdot \end{array} \\ \begin{array}{c} \cdot \\ \cdot \\ \cdot \\ \cdot \end{array} \end{array}$ 88 88  $\frac{1}{3}$ **Ford Ba** 品唱 8888 H  $\overline{\mathbb{Z}}$ 

No interaction with operational SAS

Direct access to IEDs

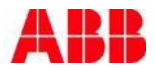

© ABB Group October 29, 2015 | Slide 63

**Station Level**

**Bay/Feeder Level**

**Bay/Feeder** 

### System Data Manager – SDM600 Installation within RTU500 series based systems

**Level DM600 RR** AFS675 111 11111111111 A 88 22 **Botoge Level** H 函

Available on the RTU560 PC board 560HMR01 running Windows Embedded Standard 7

SDM600 functionality for RTU560 based Solutions\*

Direct access from 560HMR01 to IEDs required.

**Station** 

**Bay/Feeder** 

**Bay/Feeder** 

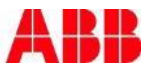

### System Data Manager – SDM600 Side by side installation with MicroSCADA Pro

**Station Level Bay/Feeder Bay/Feeder Level**

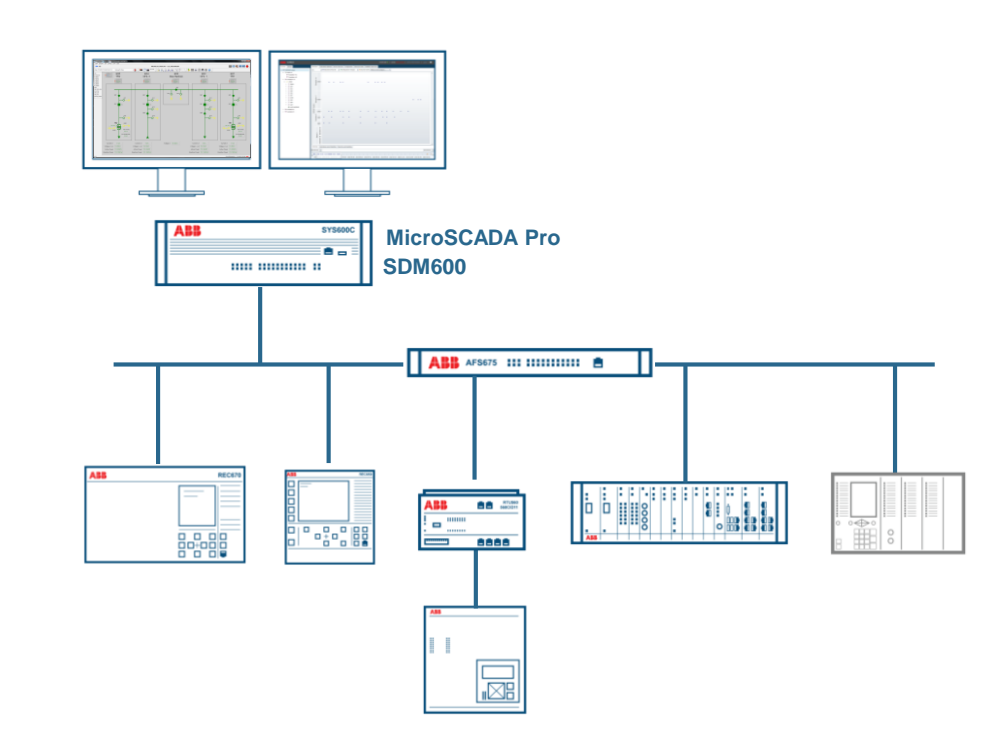

Running on MicroSCADA Pro SYS600 or SYS600C installations

Shared hardware resources

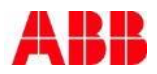

### System Data Manager – SDM600 Hierarchical installation

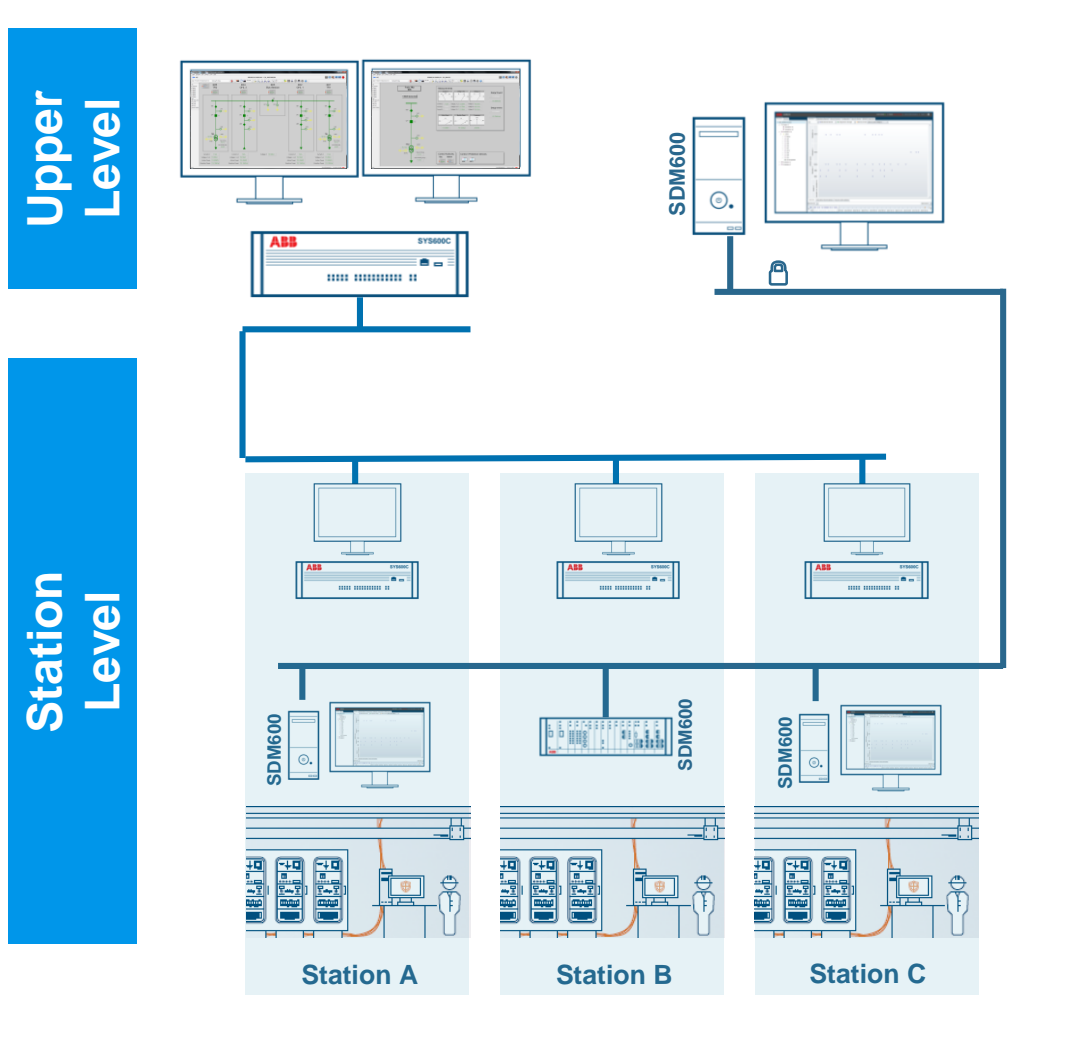

Consolidate data from several SDM600 installations at a central point

Clear overview

Central data and user management

Encrypted communication

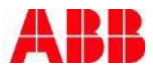

### System Data Manager – SDM600 User interface

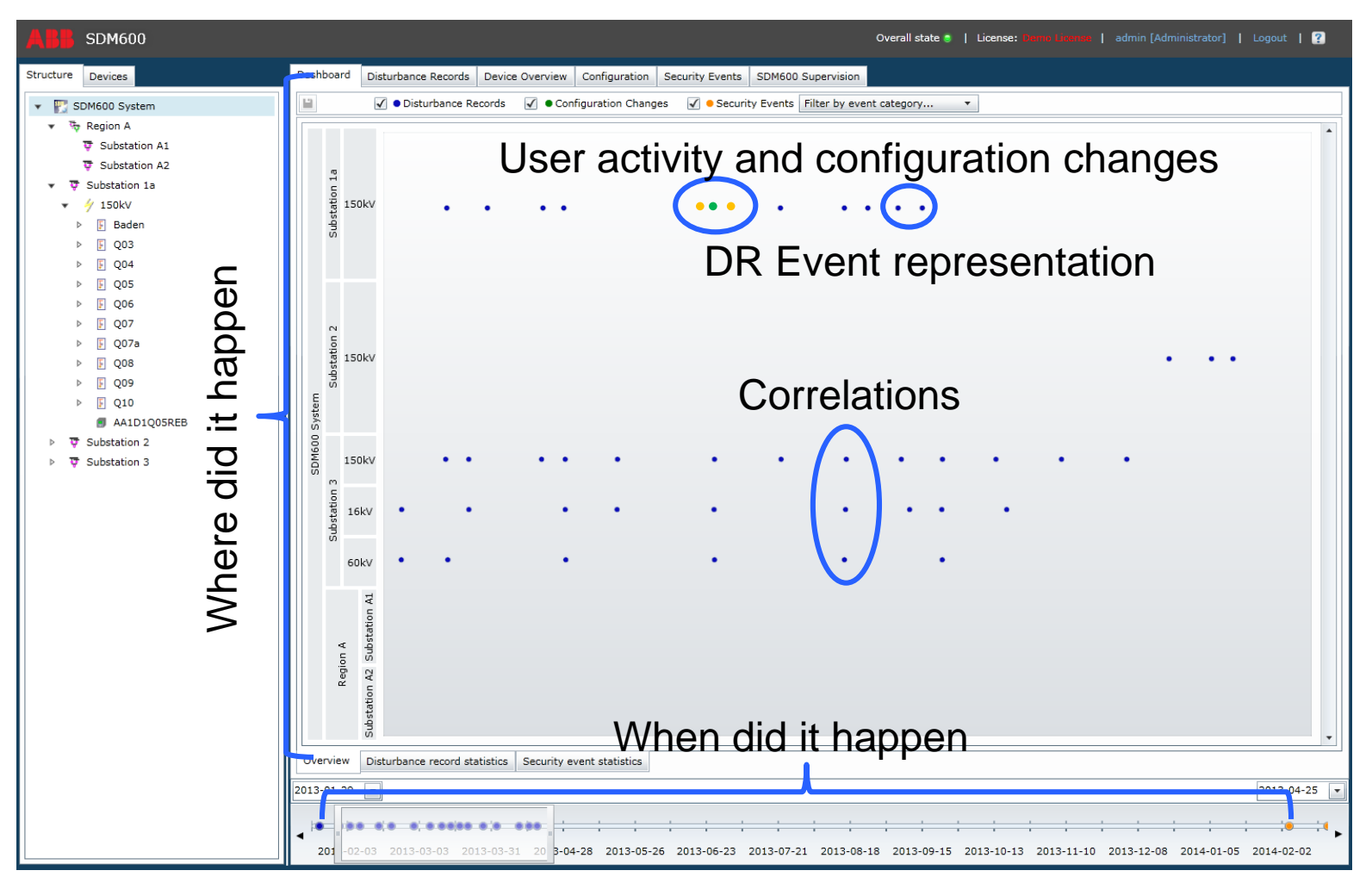

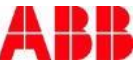

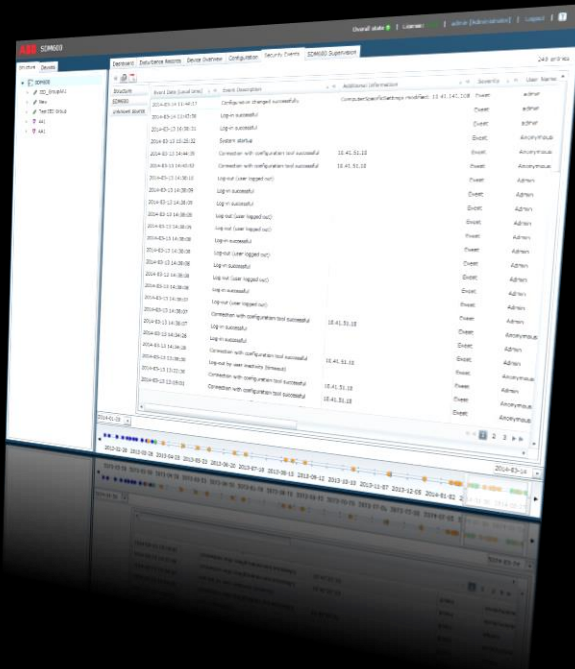

ABB Protective Relay School Webinar Series

## System Data Manager – SDM600 Benefits and summary

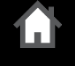

### System Data Manager – SDM600 Your benefits

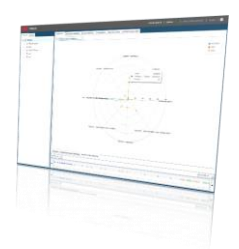

- Vendor independent
	- Based on international standards (IEC 61850, IEC 62351)
	- Every compliant device is supported
- **Efficiency improvement in disturbance recorder management** 
	- Automatic DR file collection, representation, and evaluation
- Monitoring IEC 61850 configuration changes
	- Tracking and visualization of IED configuration and HW information parameters
- Efficient monitoring of user activity and cyber security events
	- System wide security event logging

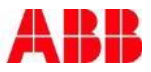

### System Data Manager – SDM600 Your benefits

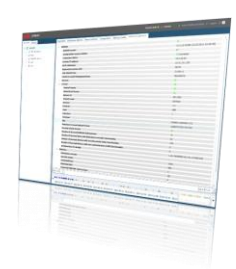

- Optimized user management
	- Coherent users in the SA system
	- System wide role based user account management
- Automatic and intuitive graphical event correlation
	- Unique visualization of events in the dashboard
- Minimal configuration effort
	- Re-use of already engineered data by IEC 61850 configuration file import
- Flexible and remotely accessible system architecture
	- Hierarchical SDM600 using lean, web based technology
- Scalable product
	- Functionality controlled only with the license key

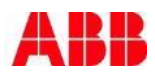

### System Data Manager – SDM600 **Summary**

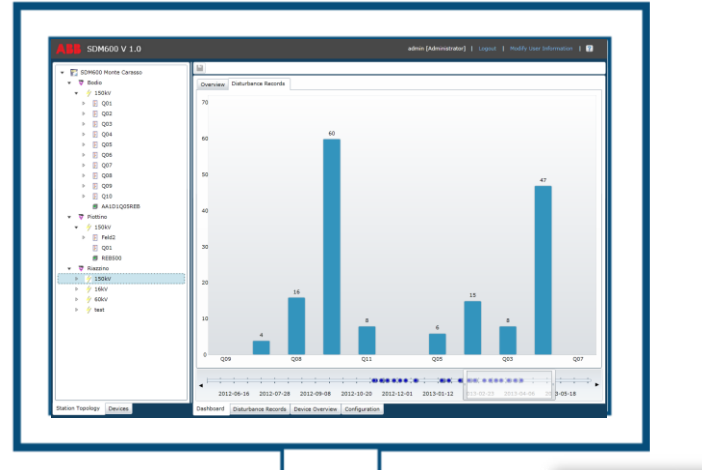

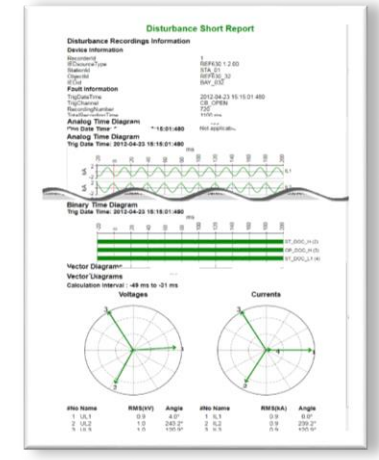

#### *Features*

- Automatic disturbance recorder file handling & report creation
- Centralized user account management and security logging for station and bay level products
- Monitor service data from IEDs
- Scalable system with hierarchical data collection
- Minimal configuration effort
- Lean, web-based technology

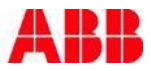

### **Thank you for your participation**

Shortly, you will receive a link to an archive of this presentation. To view a schedule of remaining webinars in this series, or for more information on ABB's protection and control solutions, visit: **www.abb.com/relion**

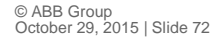

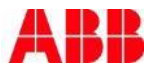
## **Power and productivity** for a better world  $\blacksquare$

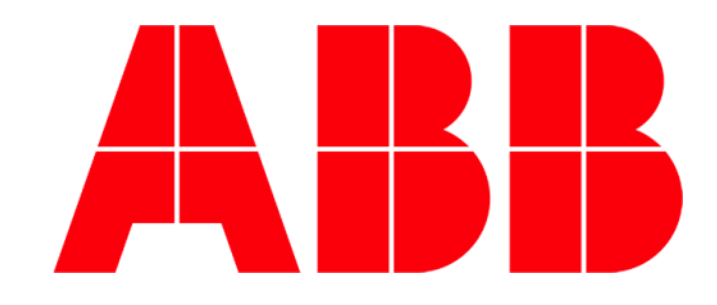